# Making Sense of your Data BUILDING A CUSTOM MONGODB DATASOURCE

1

FOR GRAFANA WITH VERTX

### About me

- IT Consultant & Java Specialist at DevCon5 (CH)
- **Focal Areas** 
	- $\blacktriangleright$  Tool-assisted quality assurance
	- **Performance (-testing, -analysis, -tooling)**
	- ▶ Operational Topics (APM, Monitoring)
- **Twitter: @gmuecke**

### The Starting Point

- Customer stored and keep response time measurement of test runs in a MongoDB
	- **Lots of Data**
	- Timestamp & Value
	- No Proper Visualization

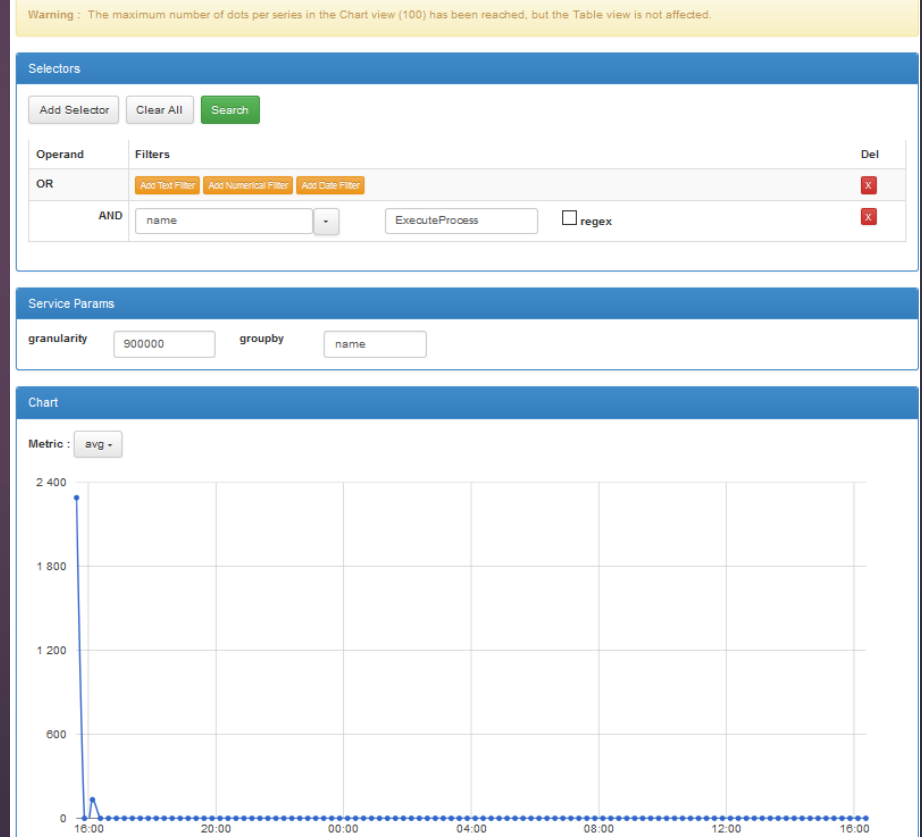

#### What are timeseries data?

 $\blacktriangleright$  a set of datapoints with a timestamp and a value

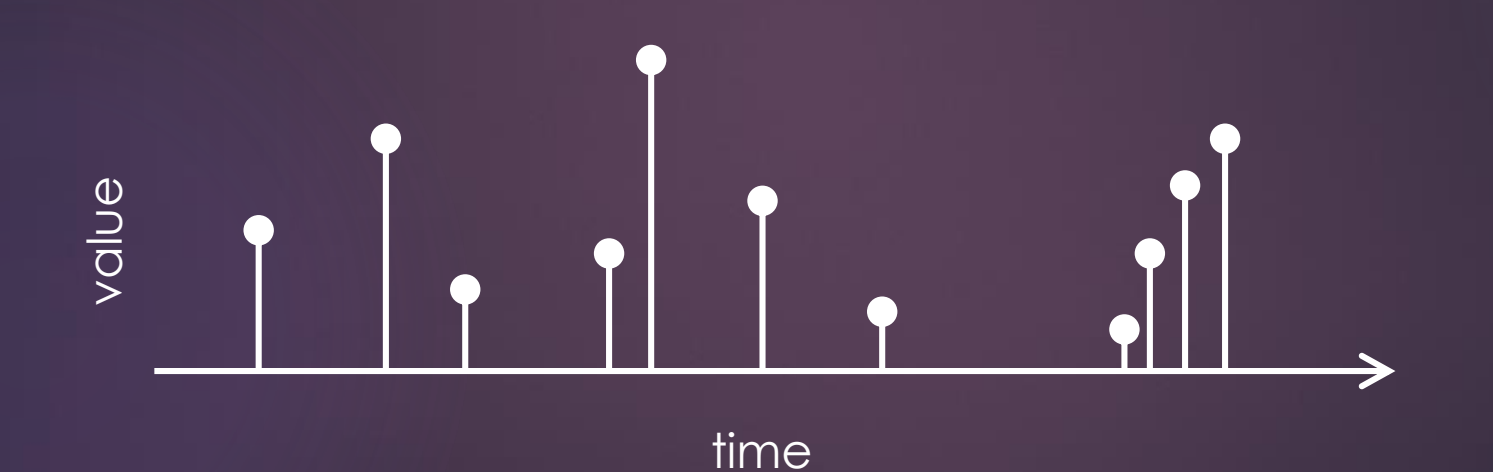

# What is MongoDB?

#### MongoDB

- NoSQL database with focus on scale
- Subsetted Son as data representation
- ▶ No HTTP endpoint (TCP based Wire Protocol)
- Aggregation framework for complex queries
- Provides an Async Driver

### What is Grafana?

- A Service for Visualizing Time Series Data
- ▶ Open Source
- ▶ Backend written in Go
- Frontend based on Angular
- Dashboards & Alerts

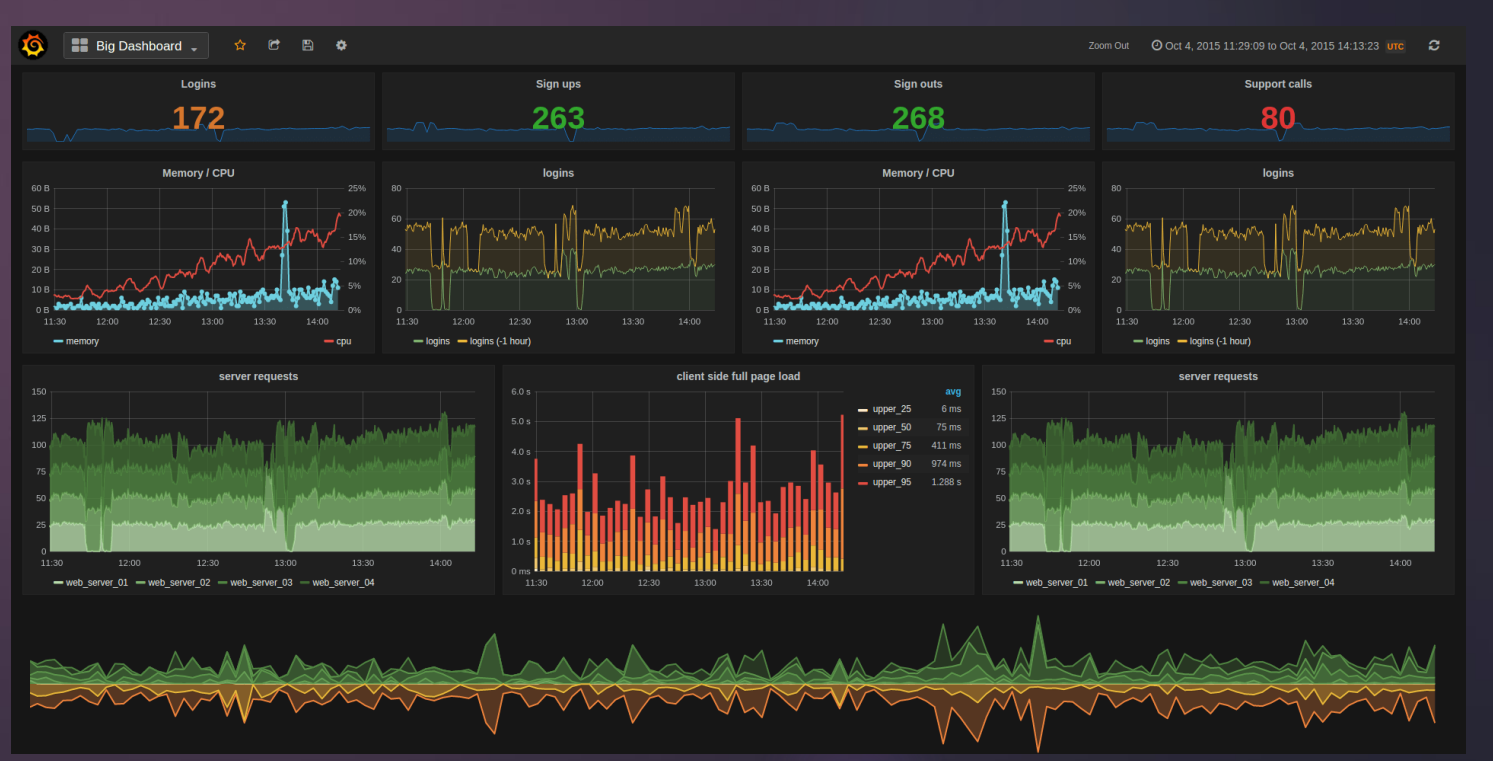

### Grafana Architecture 7

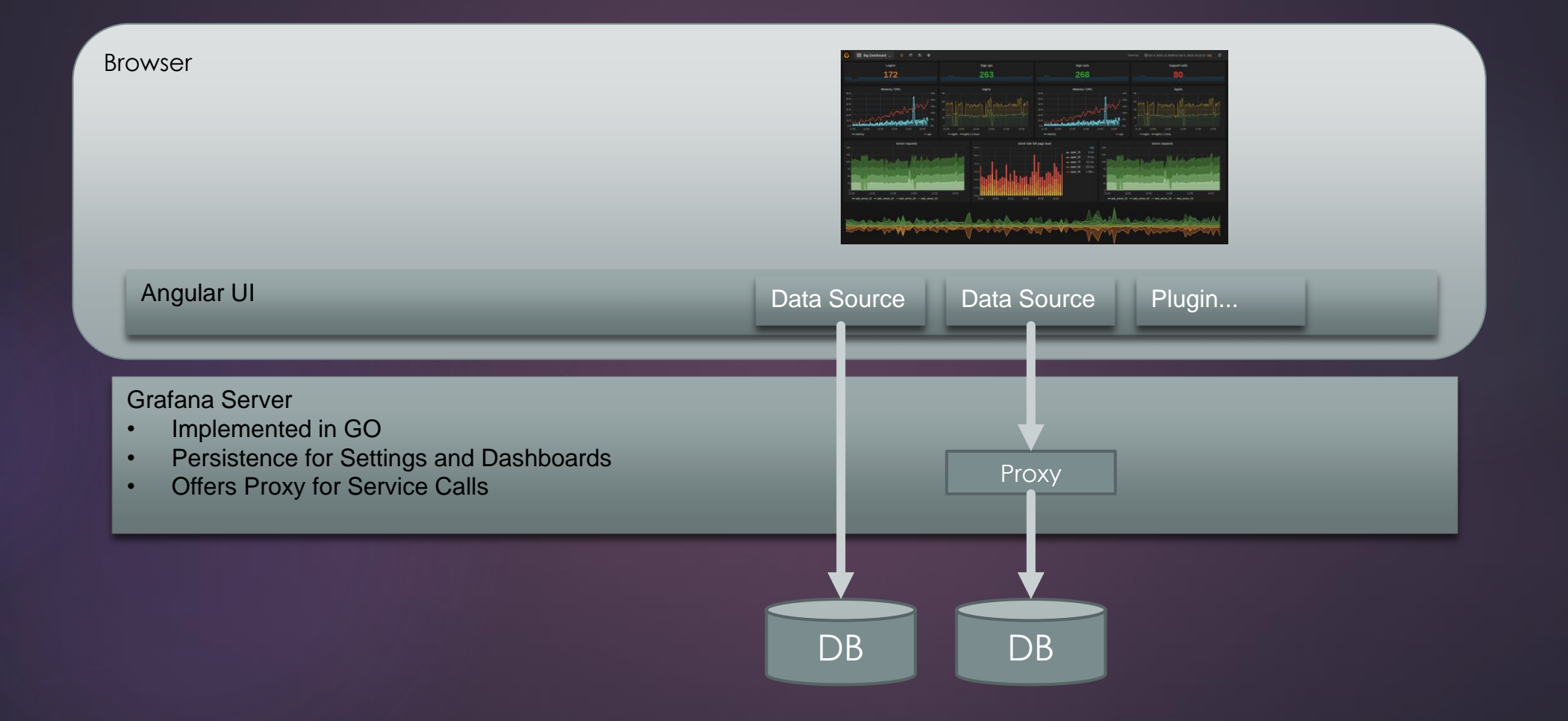

### Datasources for Grafana 8

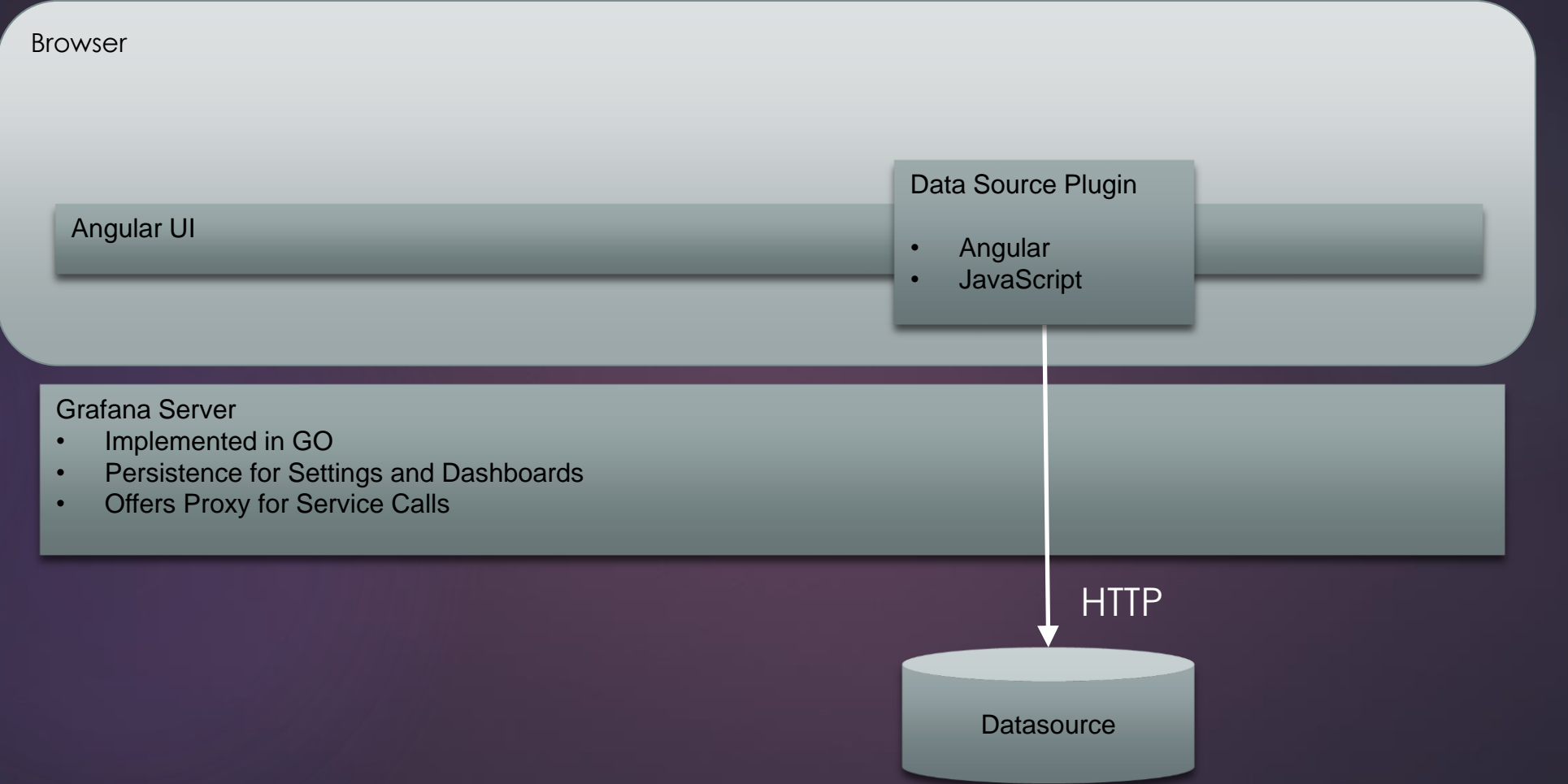

# Connect Angular Directly to Mongo?

#### Can angularjs connect directly to mongodb?

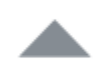

 $\mathcal{P}$ 

I am new to angularjs and as the title said, I am wondering if there is a way to connect angularjs directly to mongodb without coding additional server side using express.js. i tried to search on the Internet but i cannot find any resources.

angularis mongodb

#### No. Try using CouchDB instead - Wayne Ellery Jun 18 '15 at 0:36

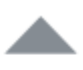

3

Sorry what you are trying to do in not possible. You will need to introduce some serverside technologies so that you can talk to the database and form some sort of api that will return JSON data depending on certain business rules coded into the backend of your application. AngularJS has templating built into it which receives JSON data and places it as you direct it to throughout the DOM.

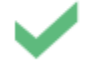

What your asking is logical, I used to wonder this as well coming from the frontend world. If this no-server side code where ever to happen, the database queries would be exposed to the user on the client side. The client could then modify the AngularJS "query syntax" in the code inspector.

#### From 2 Tier to 3 Tier 10

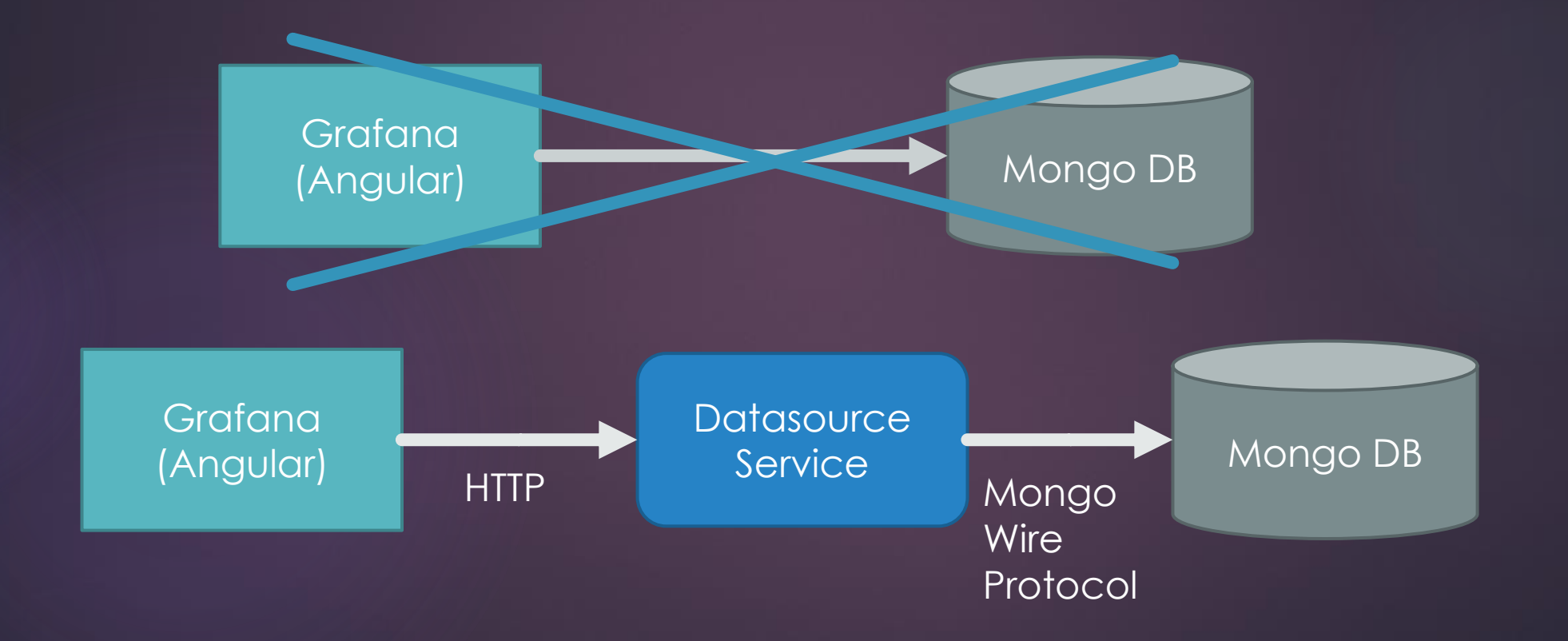

# Start Simple

11

SimpleJsonDatasource (Plugin) ▶ 3 Service Endpoints

- $\triangleright$  /search  $\rightarrow$  Labels names of available timeseries
- $\blacktriangleright$  /annotations  $\rightarrow$  Annotations textual markers
- $\blacktriangleright$  /query  $\rightarrow$  Query actual time series data

https://github.com/grafana/simple-json-datasource

#### /search Format

Request "target" : "select metric", "refId" : "E" }

{

#### Response

[

]

"Metric Name 1", "Metric Name2",

An array of strings

### /annotations Format

#### Request

{ "annotation" : { "name" : "Test", "iconColor" : "rgba(255, 96, 96, 1)", "datasource" : "Simple Example DS", "enable" : true, "query" : "{\"name\":\"Timeseries  $A\Y$ "}" }, "range" : { "from" : "2016-06-13T12:23:47.387Z", "to": "2016-06-13T12:24:19.217Z", "rangeRaw" : { "from" : "2016-06-13T12:23:47.387Z", "to" : "2016-06-13T12:24:19.217Z"

#### Response

" "annotation": { "name": "Test", "iconColor": "rgba(255, 96, 96, 1)", "datasource": "Simple Example DS", "enable": true, "query": "{\"name\":\"Timeseries  $A\YY'$ " }, "time": 1465820629774, "title": "Marker", "tags": [ "Tag 1", "Tag 2"

} }

# /query Format

#### 14

#### Request

"panelId" : 1, "maxDataPoints" : 1904, "format" : "json", "range" : { "from" : "2016-06-13T12:23:47.387Z", "to": "2016-06-13T12:24:19.217Z" } "rangeRaw" : { "from" : "2016-06-13T12:23:47.387Z", "to": "2016-06-13T12:24:19.217Z" } "interval" : "20ms", "targets" : [ { "target" : "Time series A", "refId" : "A" },] }

#### Response

]

[ { "target":"Timeseries A", "datapoints":[ [1936,1465820629774], [2105,1465820632673], [4187,1465820635570], [30001,1465820645243] }, { "target":"Timeseries B", "datapoints":[ ] }

### Structure of the Source Data

```
"_id" : ObjectId("56375bc54f3c4caedfe68aca"),
"t" : {
```
"eDesc" : "some description",

"eId" : "56375ae24f3c4caedfe68a07",

"name" : "some name",

"profile" : "I01",

"rnId" : "56375b694f3c4caedfe68aa0",

"rnStatus" : "PASSED",

"uId" : "anonymous"

#### },

}

}

{

#### "n" : {

"begin" : NumberLong("1446468494689"), "value" : NumberLong(283)

15

### Custom Datasource

#### 16

#### ▶ Should be

- **Lightweight**
- ▶ Fast / Performant
- $\blacktriangleright$  Simple

#### Microservice?

#### 17

#### $\blacktriangleright$  Options for implementation

- **DE Java EE Microservice (i.e. Wildfly Swarm)**
- **Springboot Microservice**
- **Vert.x Microservice**
- Node.js
- ...

# The Alternative Options

#### Node.js

- Single Threaded
- ▶ Child Worker Processes
- **Demography** Javascript Only
- Not best-choice for heavy computation

#### Spring / Java EE

- **Multithreaded**
- Clusterable
- ▶ Java Only
- Solid Workhorses, cumbersome at times

# Why Vert.x?

High Performance, Low Footprint

20

- Asynchronous, Non-Blocking
- ▶ Actor-like Concurrency
	- Event & Worker Verticles
	- **Message Driven**
- ▶ Polyglott
	- Java, Groovy, Javascript, Scala …
- $\blacktriangleright$  Scalable
	- **Distributed Eventbus**
	- Multi-threaded Event Loops

#### But first, some basics

```
B$="WORLD!"
70
88
   A$=B$90
   X = RND(8)88
     x = 5(X)
            I;" ";X;CHR$(65)
 10
 20
     X=RND (0)
130
     X = C05 (X)140
     X=EXP
150
     X = L O G (X)160
     B = VAL ("100")
178
     C=LEN
           (as)
180
     X = AB5(K)190
     IF.
        x
          (1000
                 THEN GOSUB 300
195
     FOR
         J=1 TO 5
        .000*5QR(17*7)/3*17/123456
196
     Y=
197
     NEXT
           J
200
     NEXT
           I
     GOTO 500
210
300
     X = 0320
     RETURN
500
    PRINT "KONEC "; T
READY
```
# Asynchronous non-blocking vs Synchronous blocking

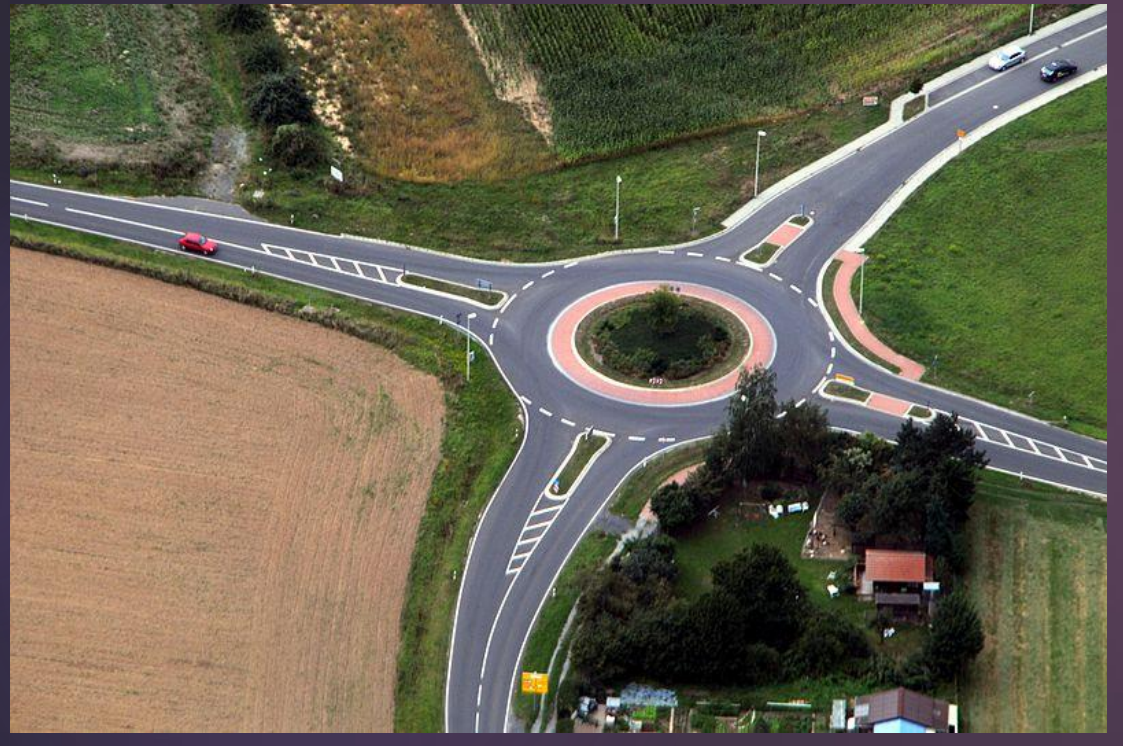

© [Fritz Geller-Grimm](https://commons.wikimedia.org/wiki/User:Dysmachus)

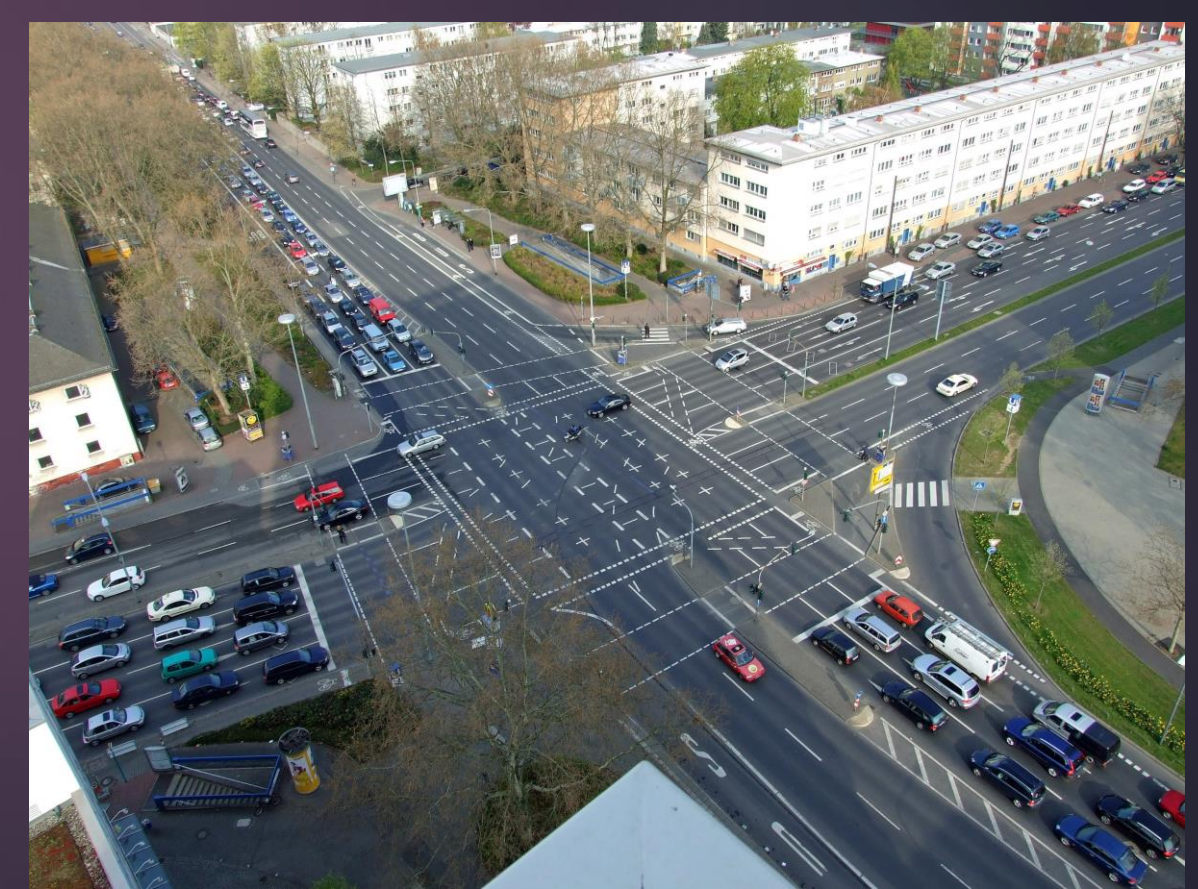

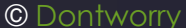

23

### Event Loop 24

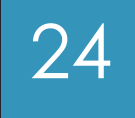

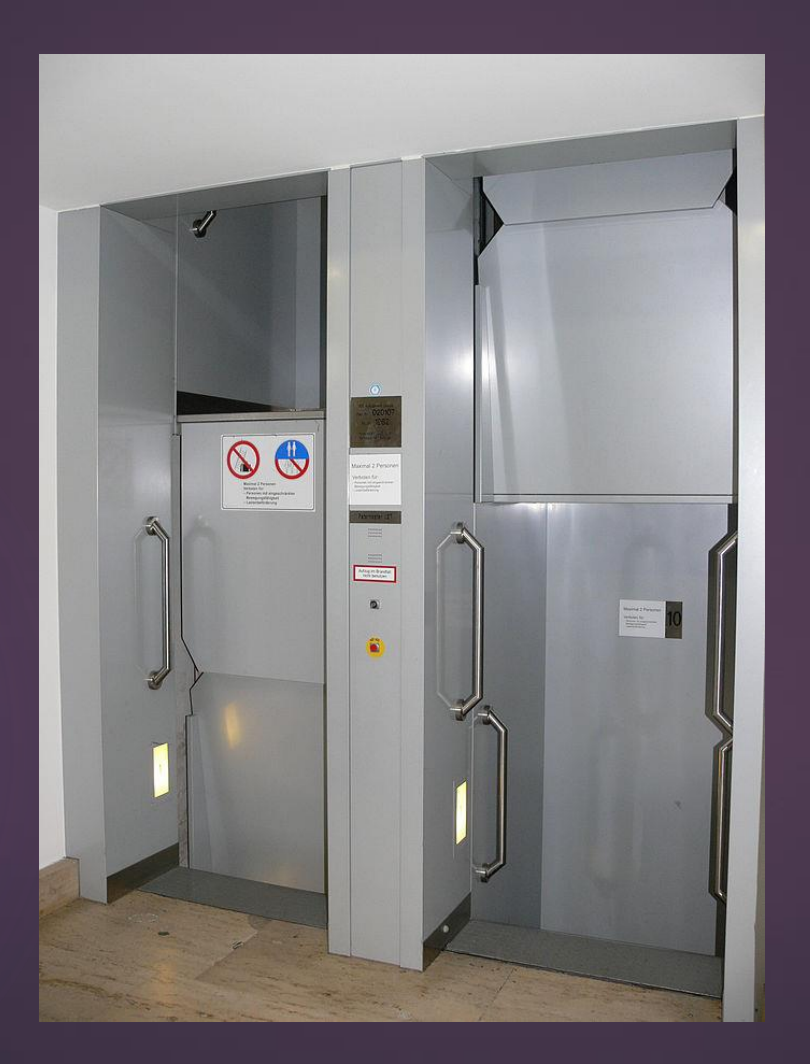

#### Event Loop and Verticles 25

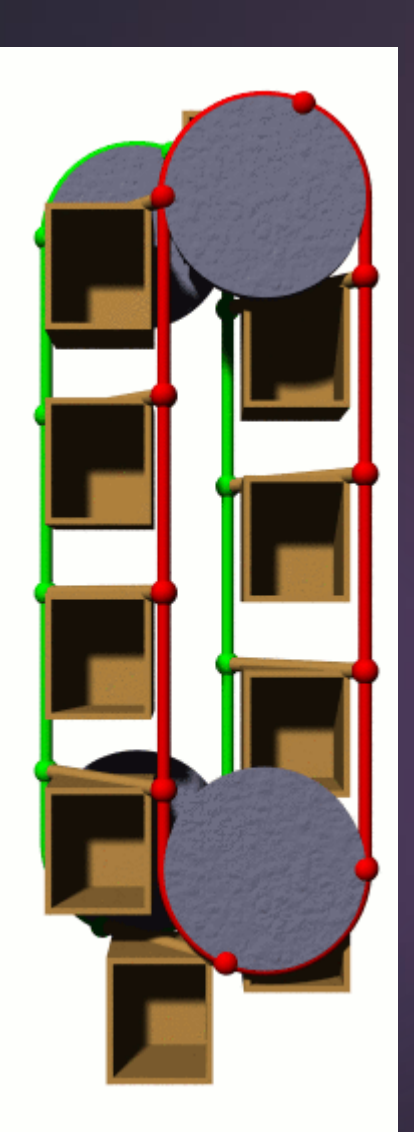

3rd Floor, Verticle A

2nd Floor, Verticle B

#### 1st Floor, Verticle C

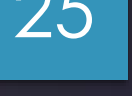

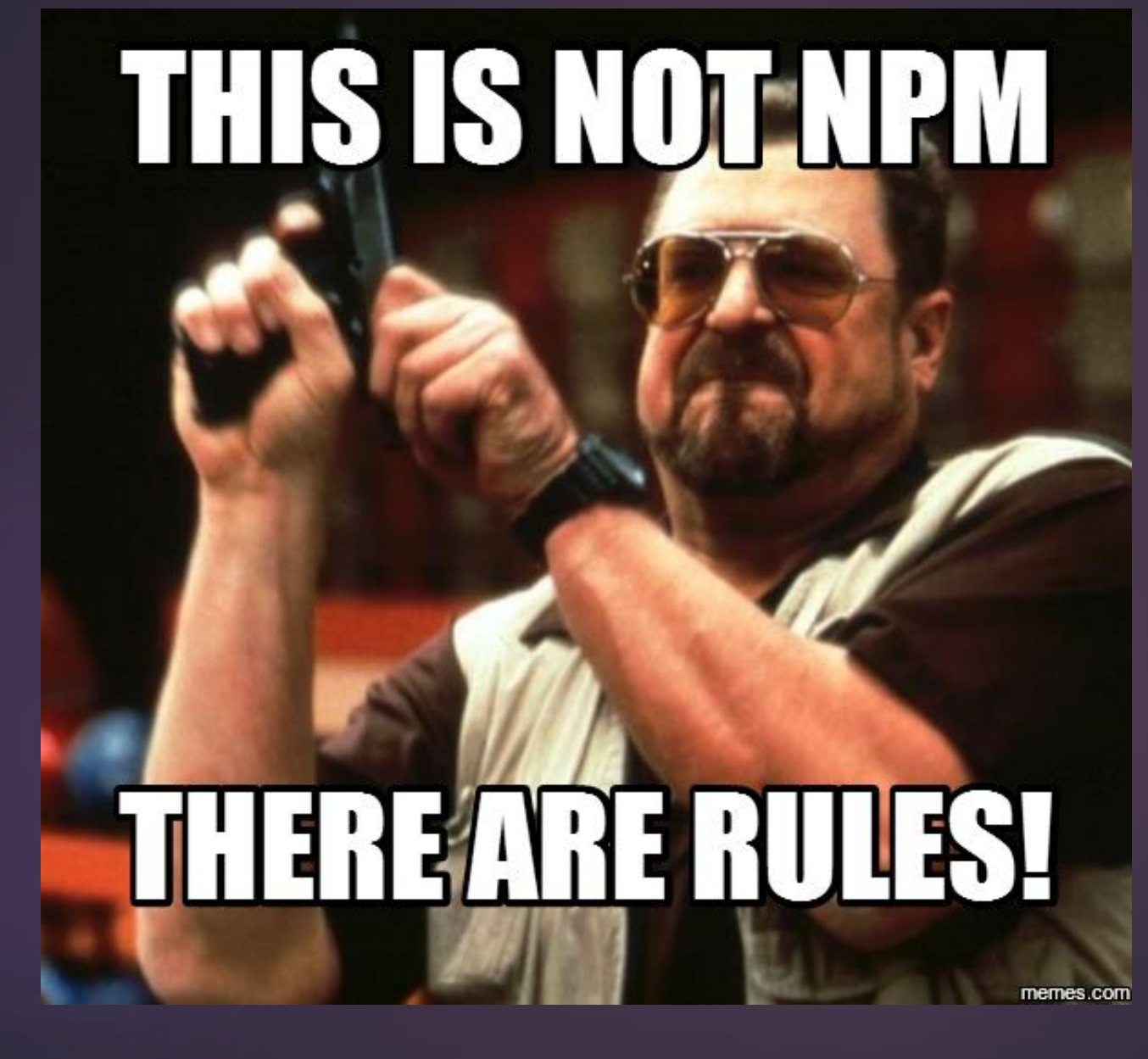

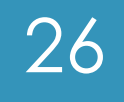

DON'T BLOCK THE EVENT LOOP!

27

### Event Loop 28

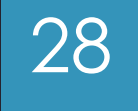

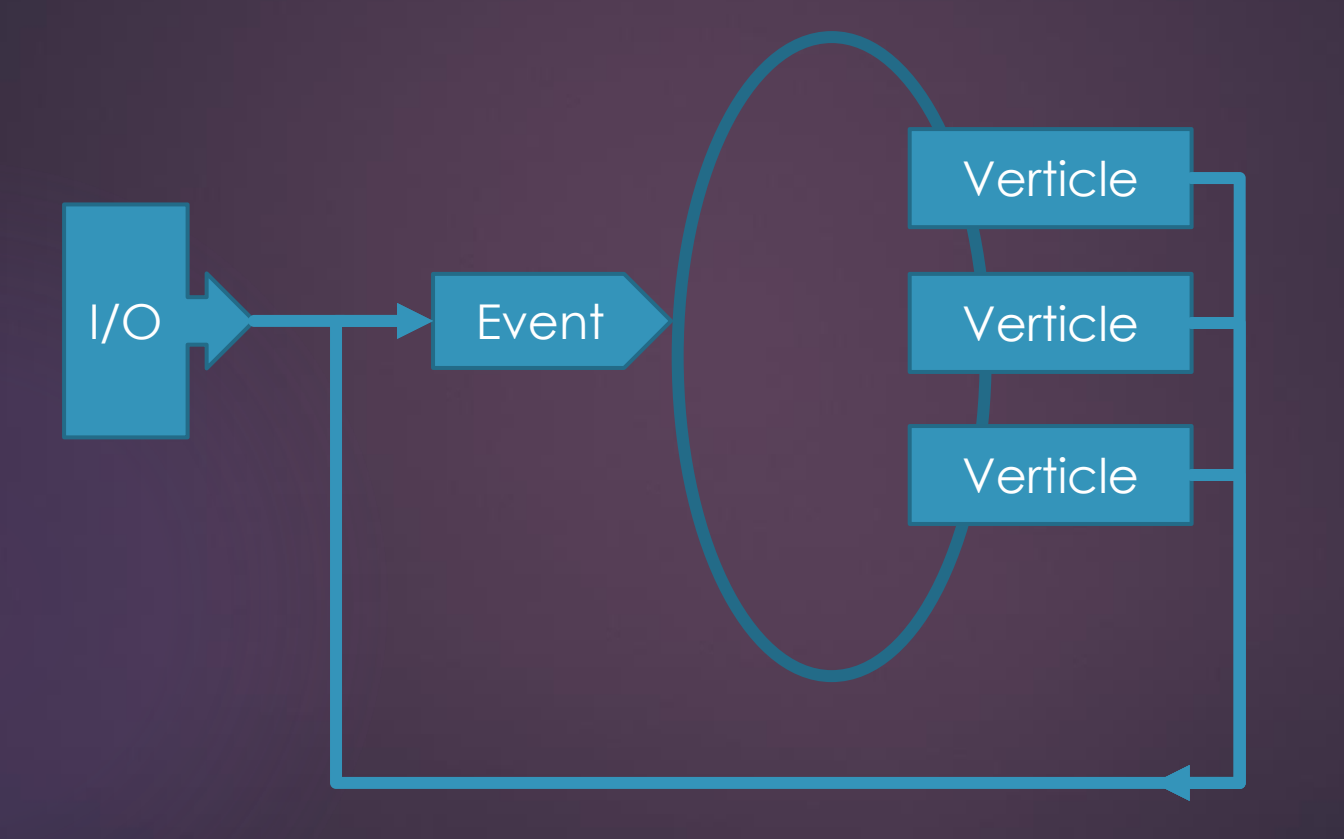

#### Event Bus 30

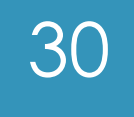

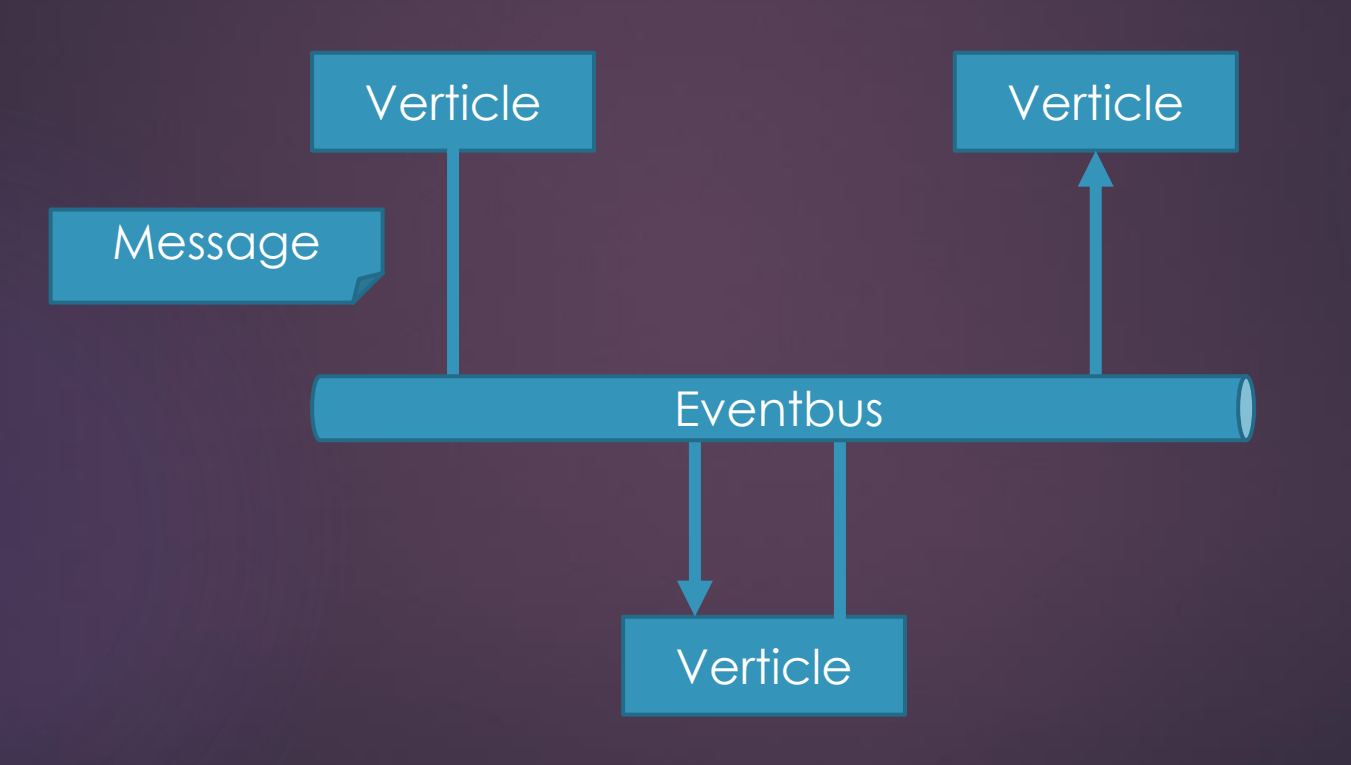

### Multi-Reactor 31

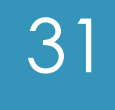

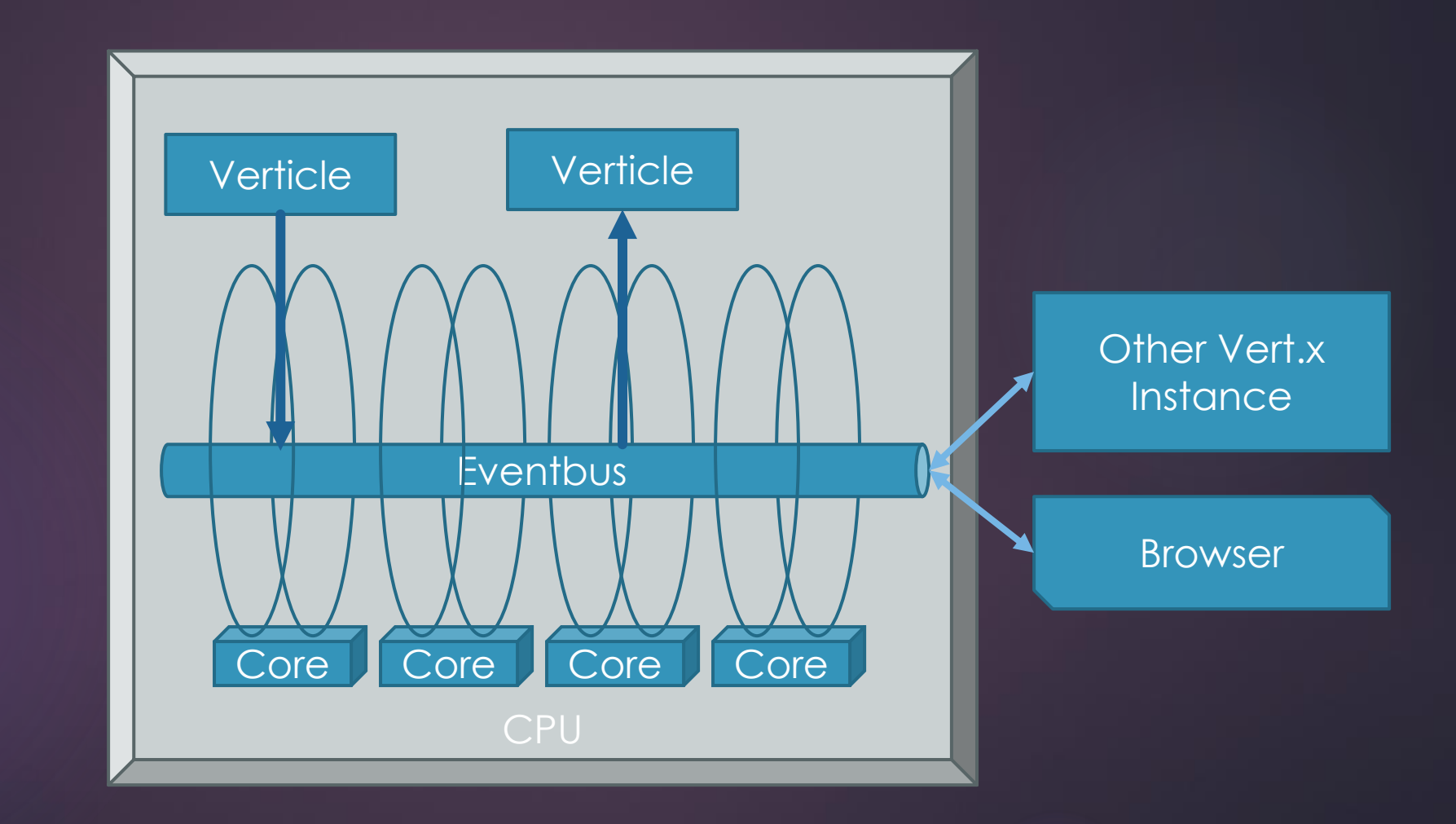

#### Event & Worker Verticles

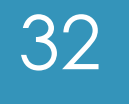

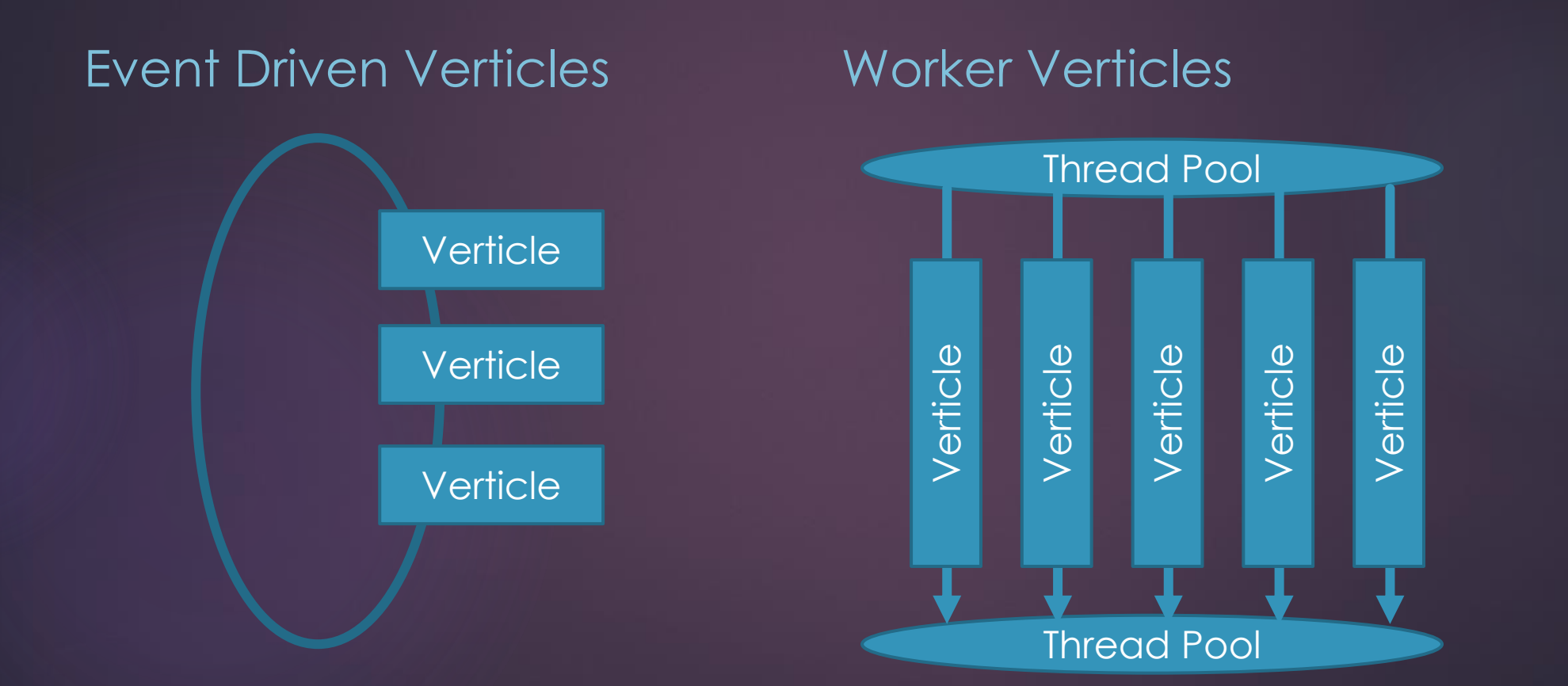

### Implementing the datasource

33

#### ▶ Http Verticle

- Routing requests & sending responses
- ▶ Verticles querying the DB
	- Searching timeseries labels
	- **Annotation**
	- **Timeseries data points**
- ▶ Optional Verticles for Post Processing

# What is the challenge?

#### **Departum** Optimization

- ▶ Queries can be optimized
- ▶ Large datasets have to be searched, read and transported
- Source data can not be modified VS data redundancy
- $\blacktriangleright$  Sizing
	- How to size the analysis system without knowing the query-times?
	- ► How to size thread pools or database pools if most of the queries will take 100ms – 30s ?

34

#### Datasource Architecture 35

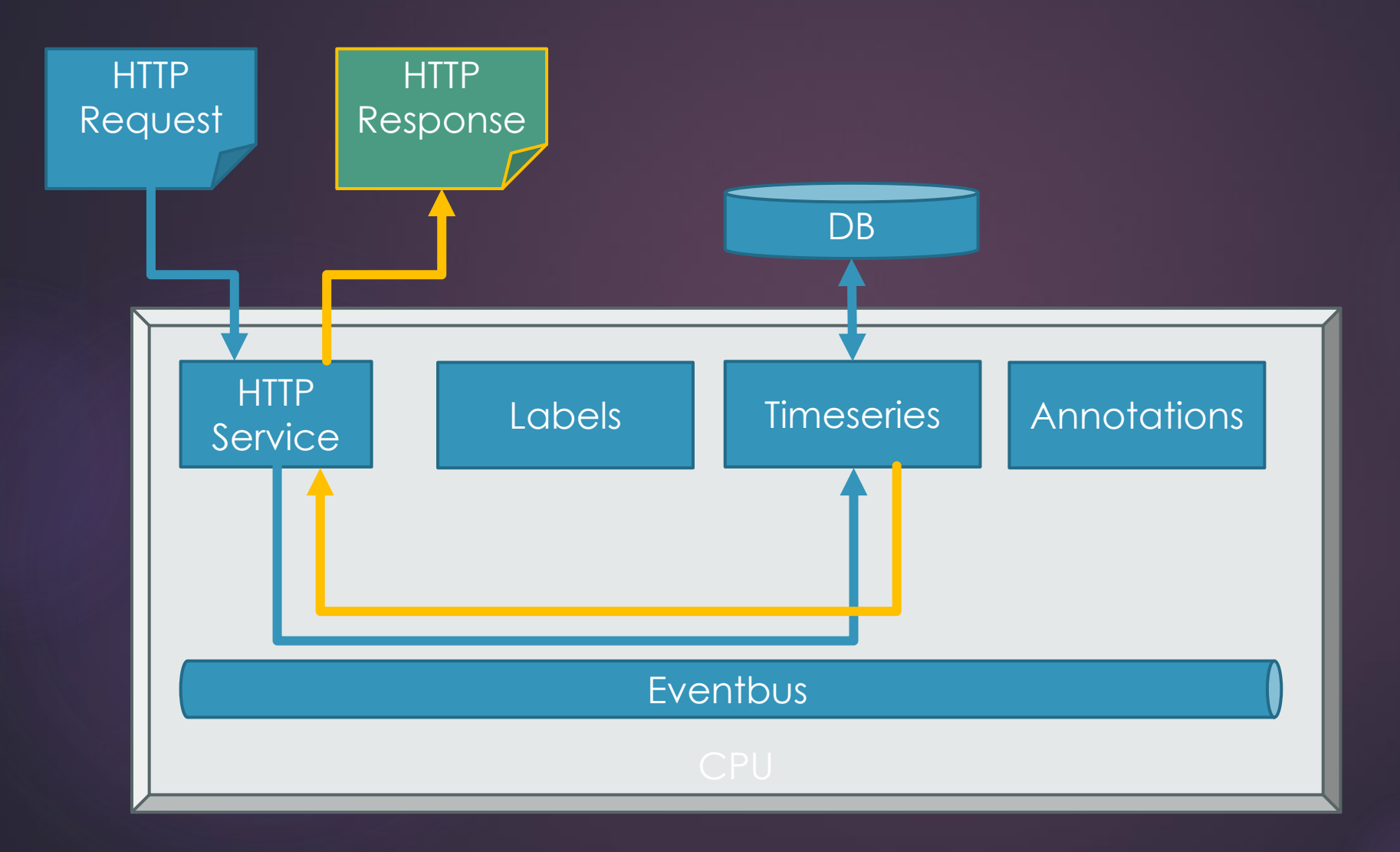

#### Step 1 – The naive approach

Find all datapoints within range

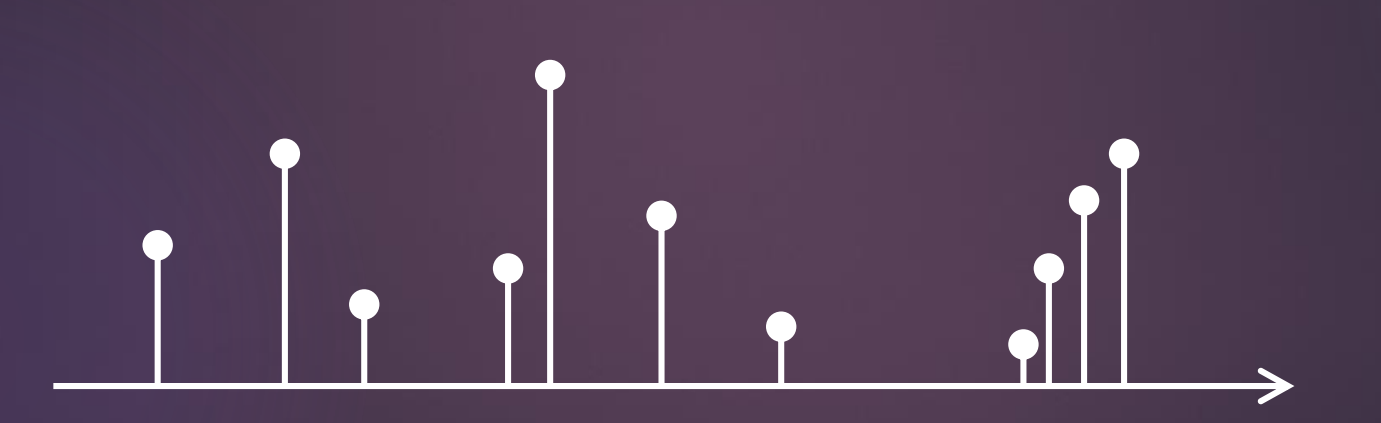

#### Datasource Architecture 37

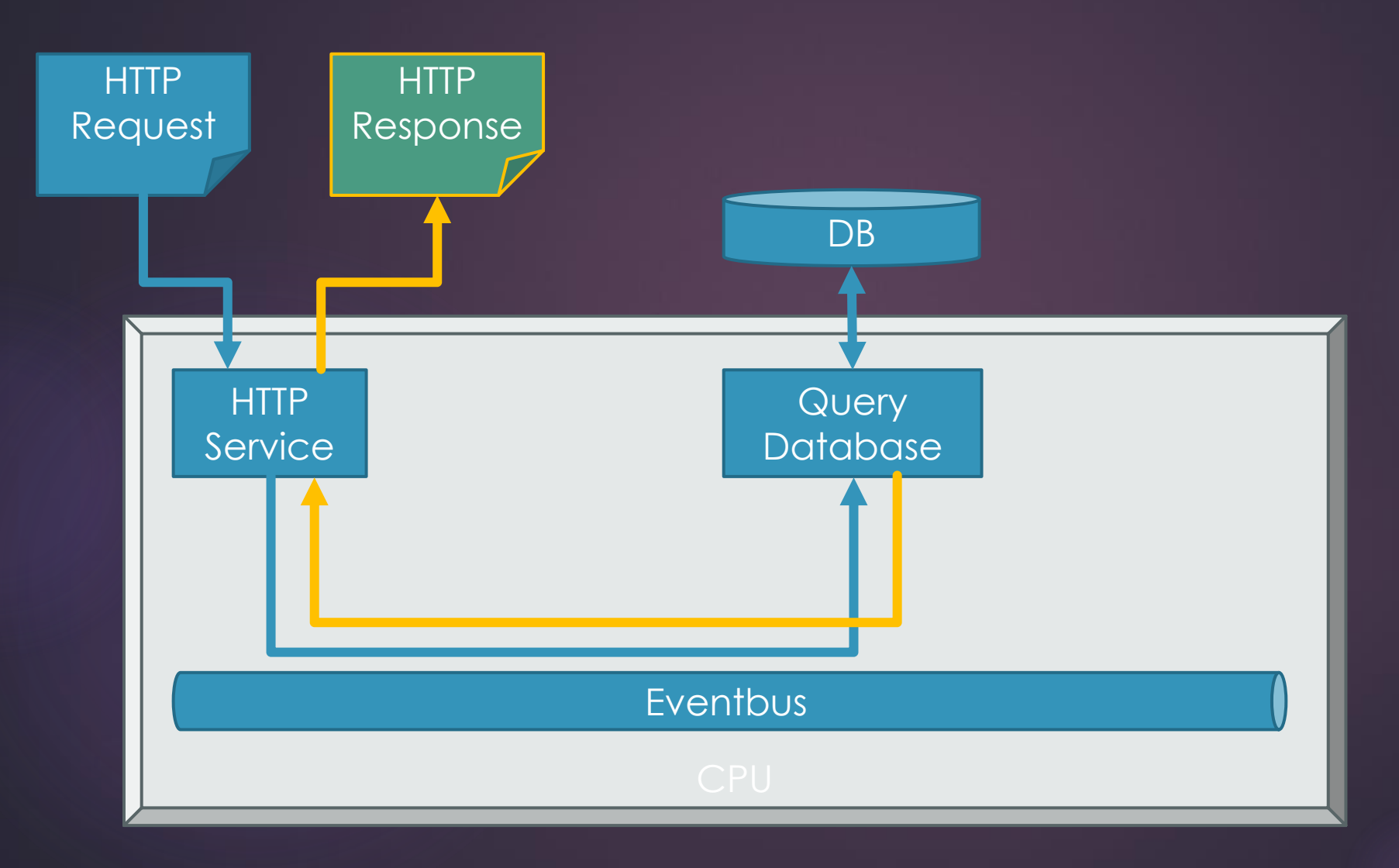

### Step 2 – Split Request

- $\triangleright$  Split request into chunks (#chunks = #cores)
- ▶ Use multiple Verticle Instance in parallel (#instances = #cores) ?

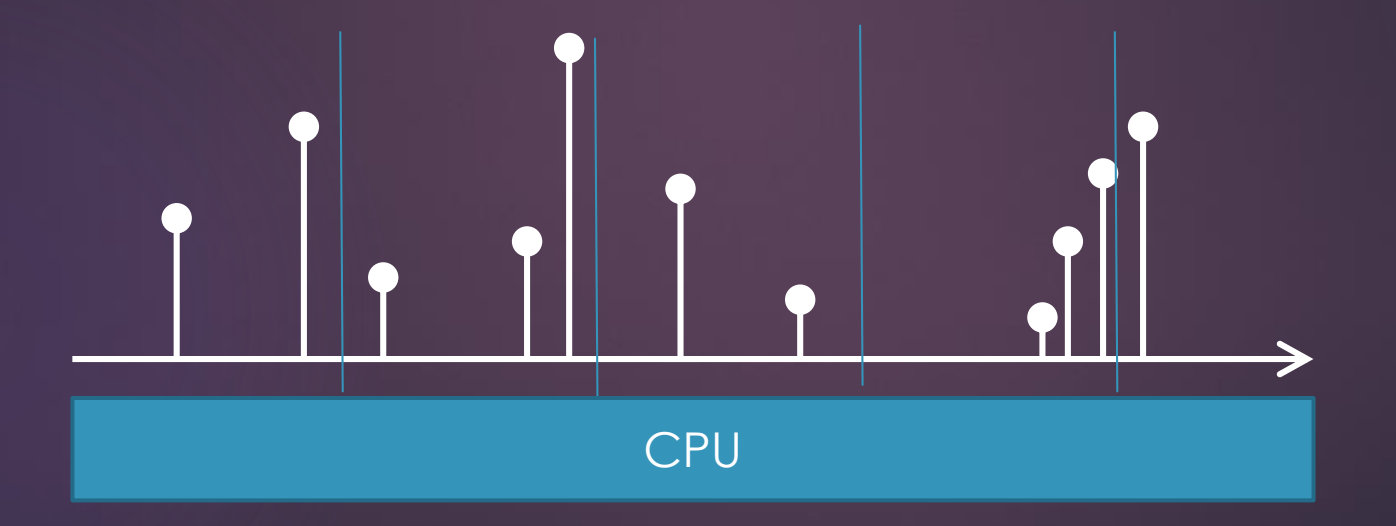

#### Datasource Architecture 39

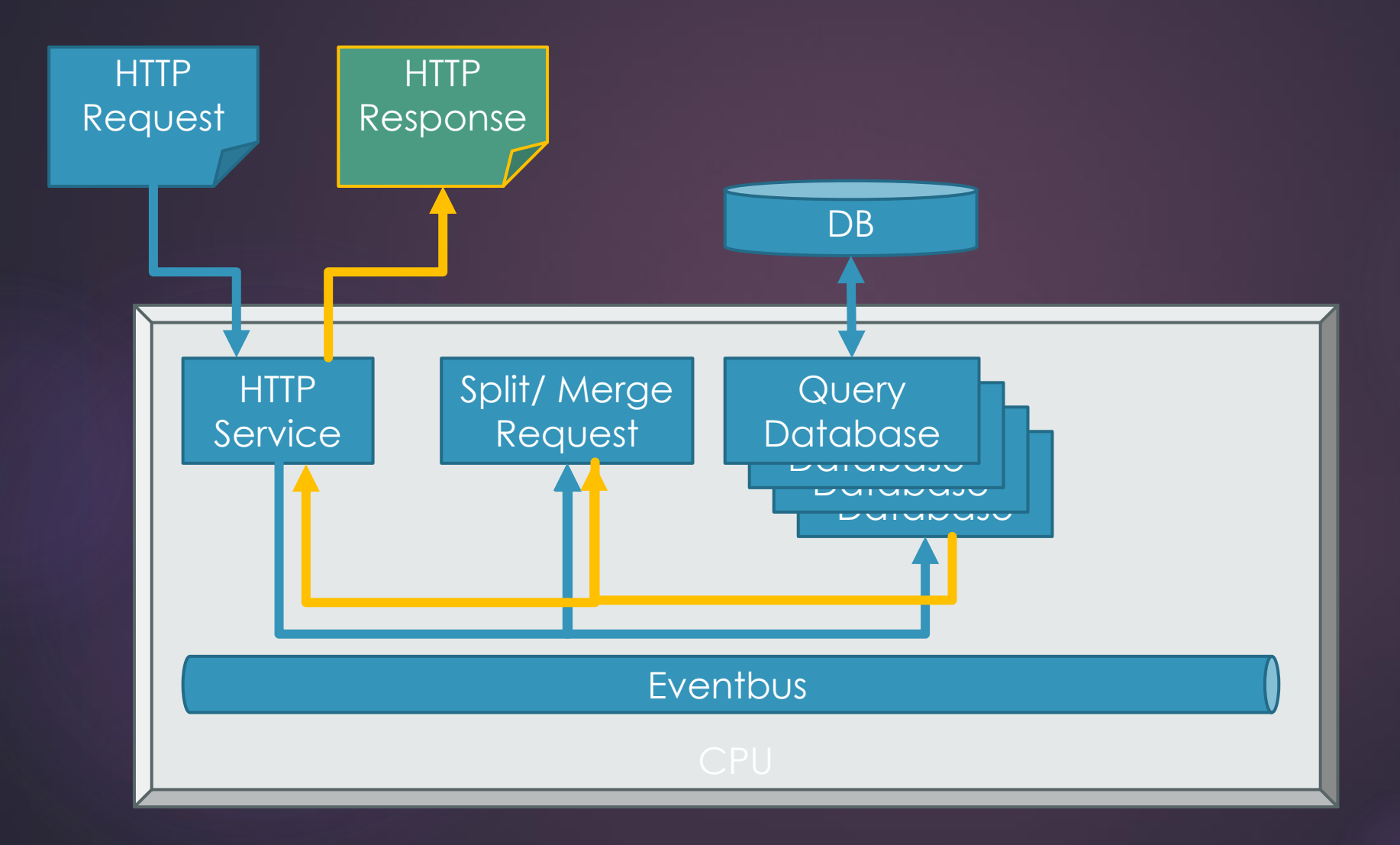

# Step 3 – Aggregate Datapoints

**Dise Mongo Aggregation Pipeline** 

Reduce Datapoints returned to service

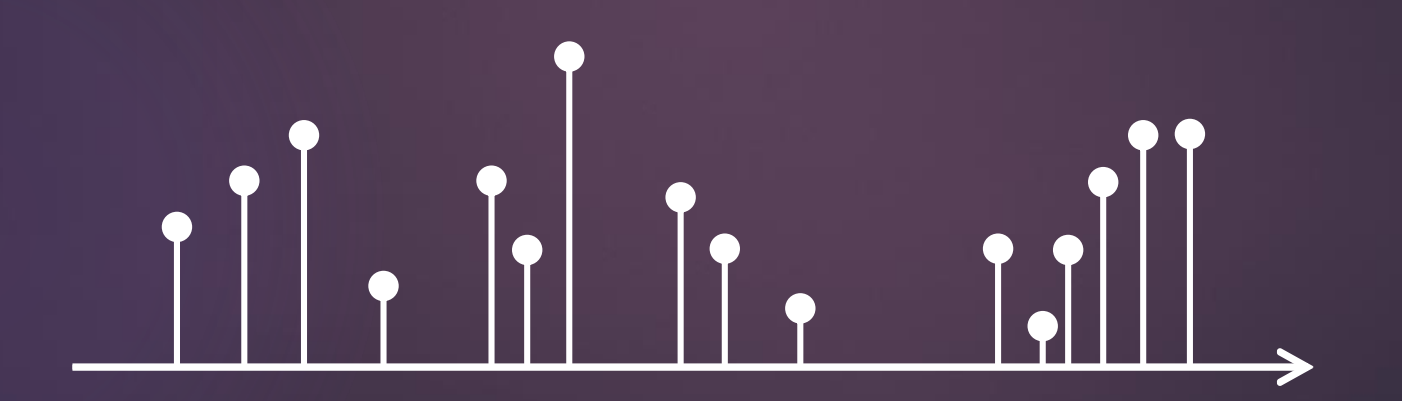

#### Datasource Architecture 41

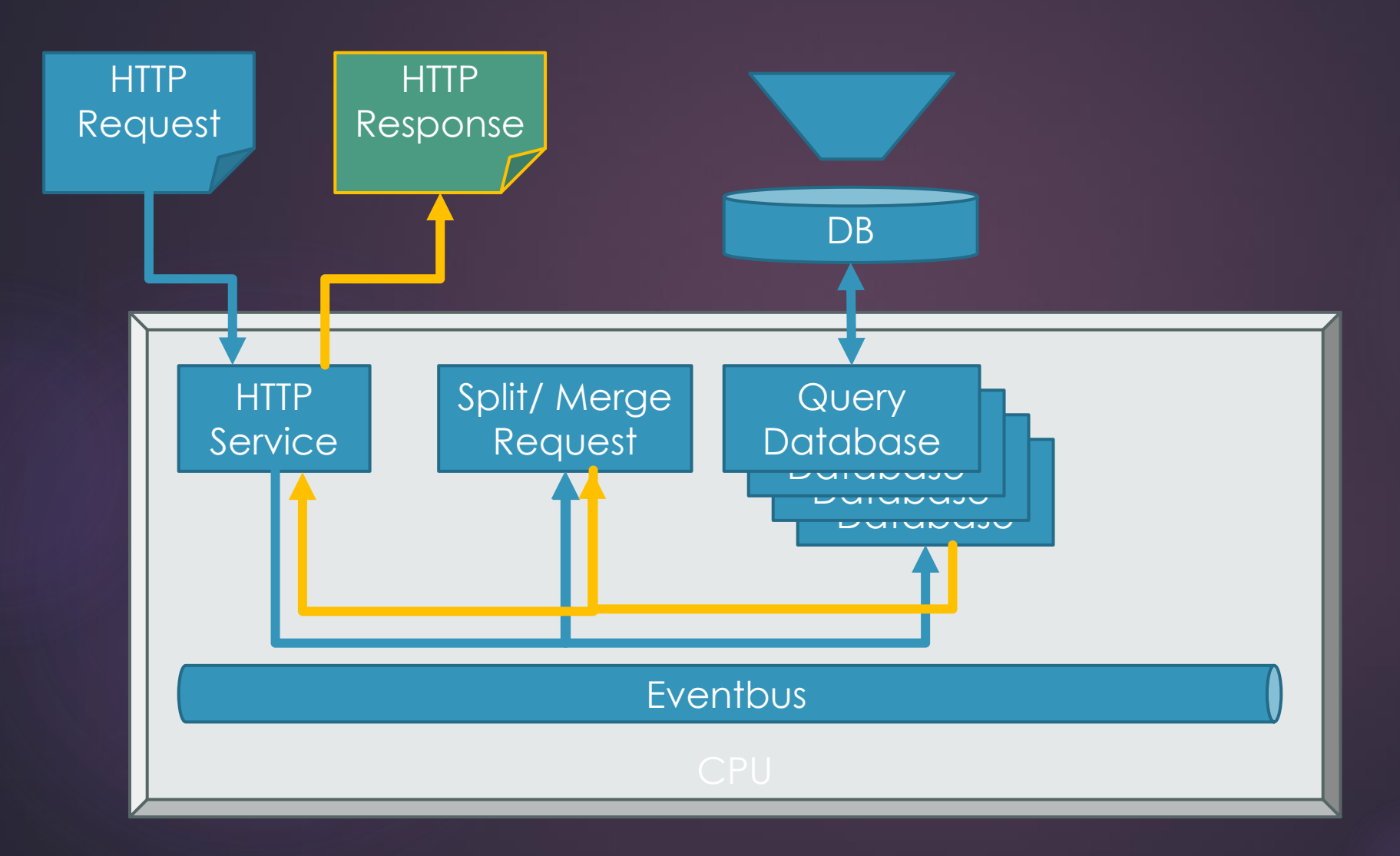

### Step 4 – Percentiles (CPU)

Fetch all data

Calculate percentiles in service

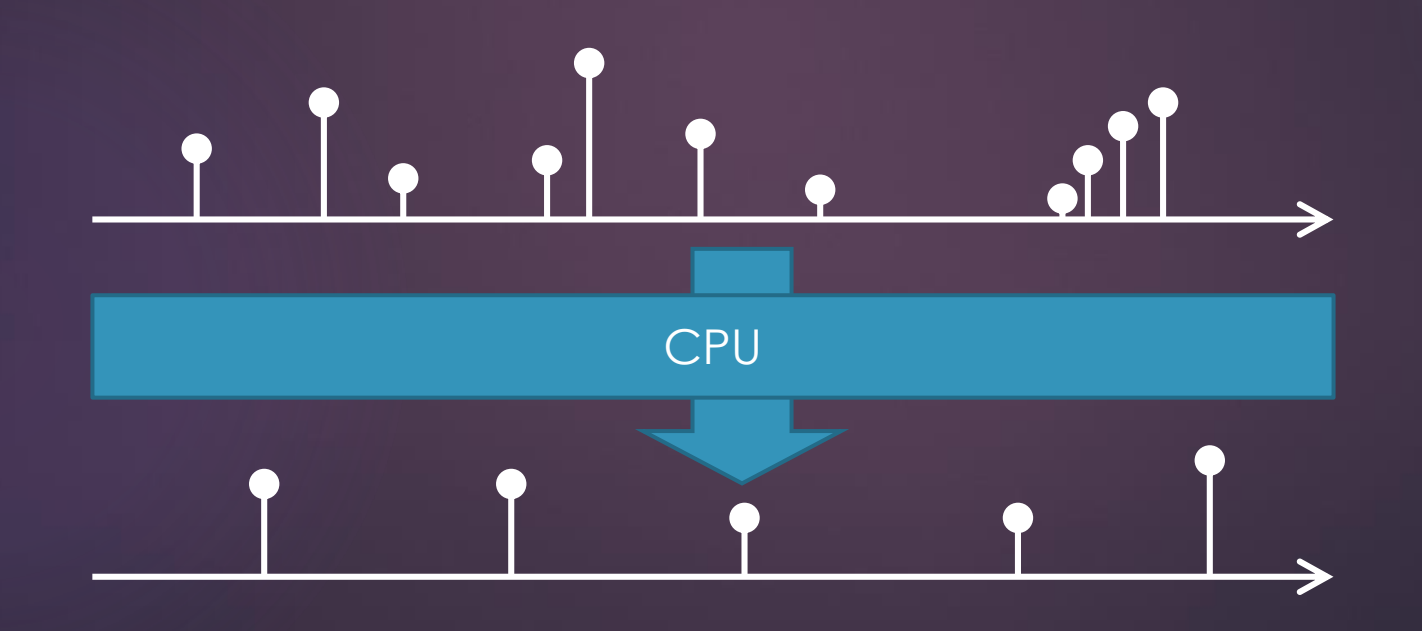

42

### Step 4 – Percentiles (DB)

- Build aggregation pipeline to calculate percentiles
- Algorithm, see

[http://www.dummies.com/education/math/statistics/how-to](http://www.dummies.com/education/math/statistics/how-to-calculate-percentiles-in-statistics/)calculate-percentiles-in-statistics/

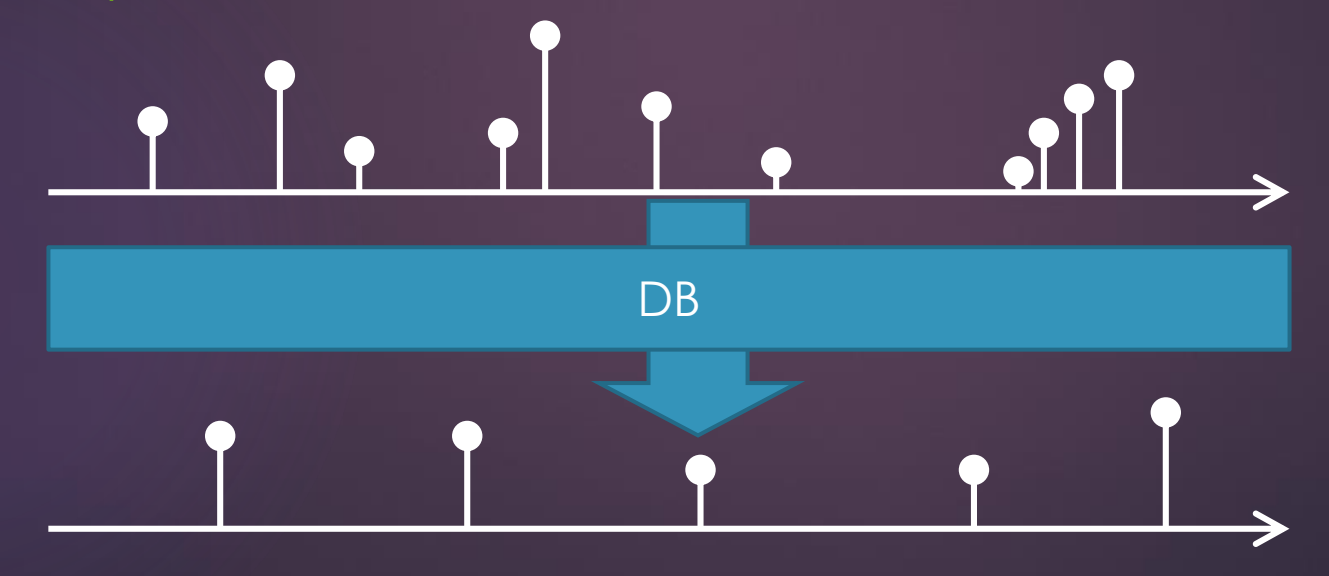

#### Datasource Architecture 144

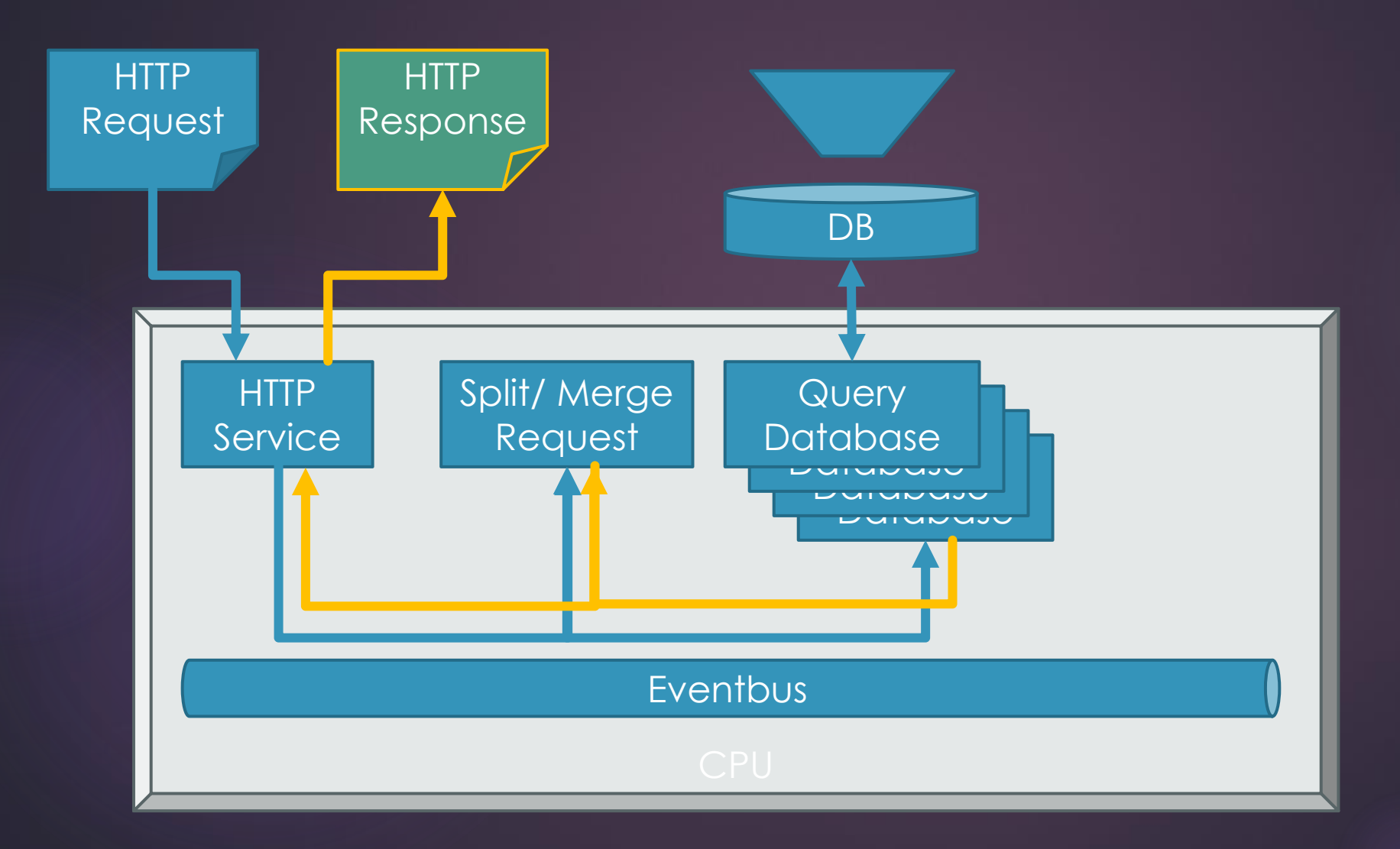

## Step 5 - Postprocessing

Apply additional computation on the result from the database

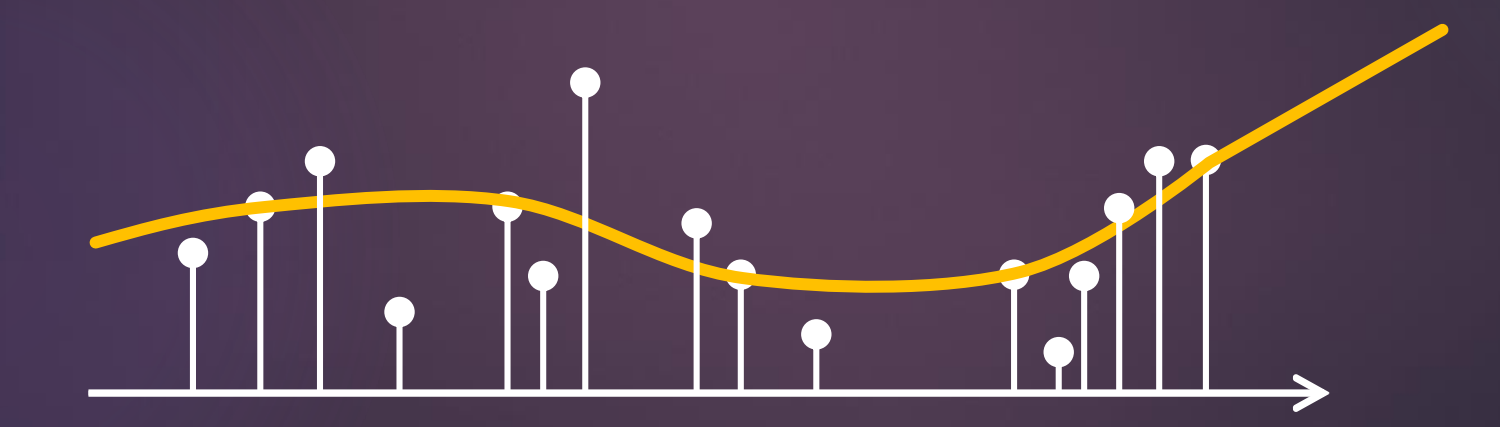

### Datasource Architecture (final) 46

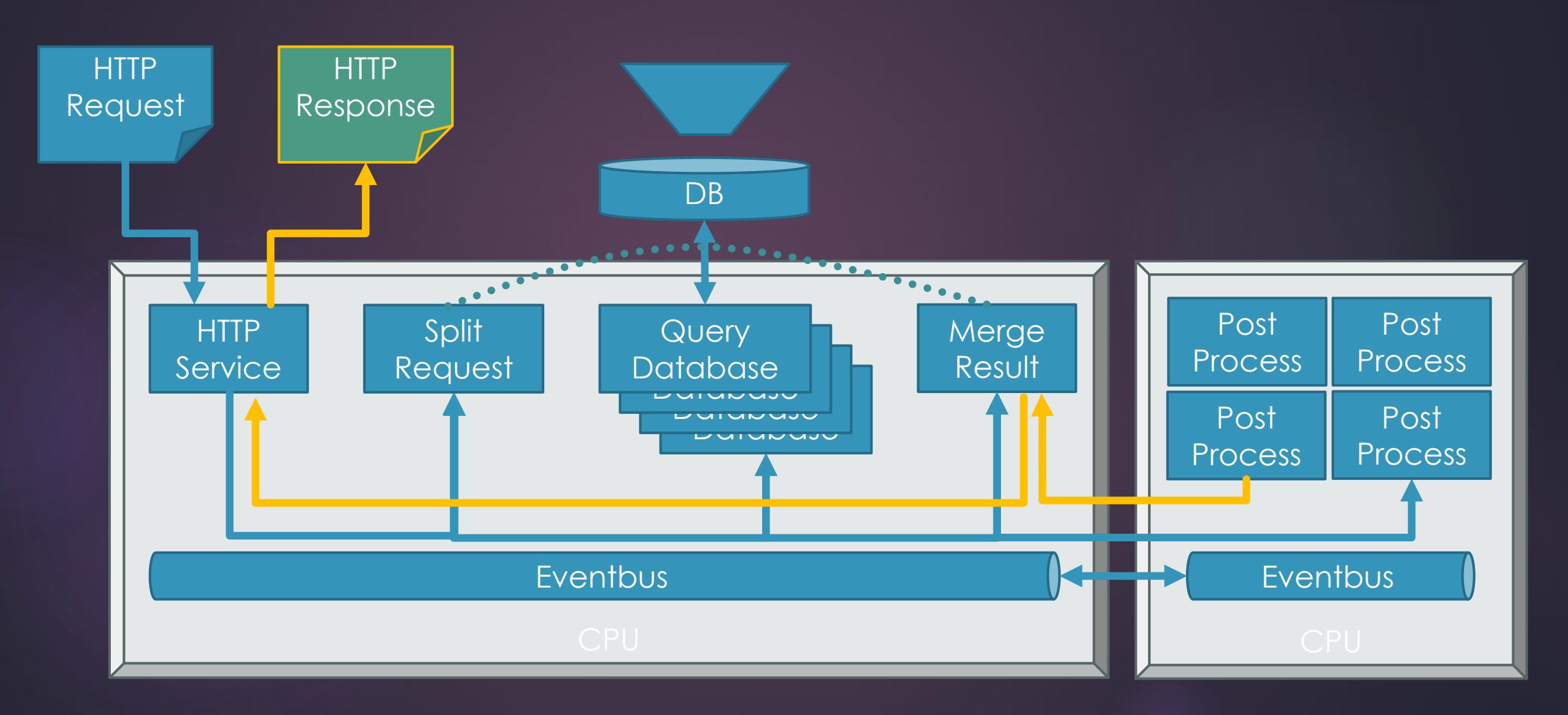

#### Anyone recognize this chip ?

- ▶ CPU of the PS3 (Cell BE)
- Central Bus (EIB)
- **1 General Purpose CPU** 
	- ▶ Runs the Game (Event) Loop
- ▶ 8 SPUs
	- Special Processing
	- Sound
	- $\blacktriangleright$  Physics
	- $\blacktriangleright$  AI
	- ...
- ▶ 230 GFLOPS (vs 103 GFLOPS PS4)

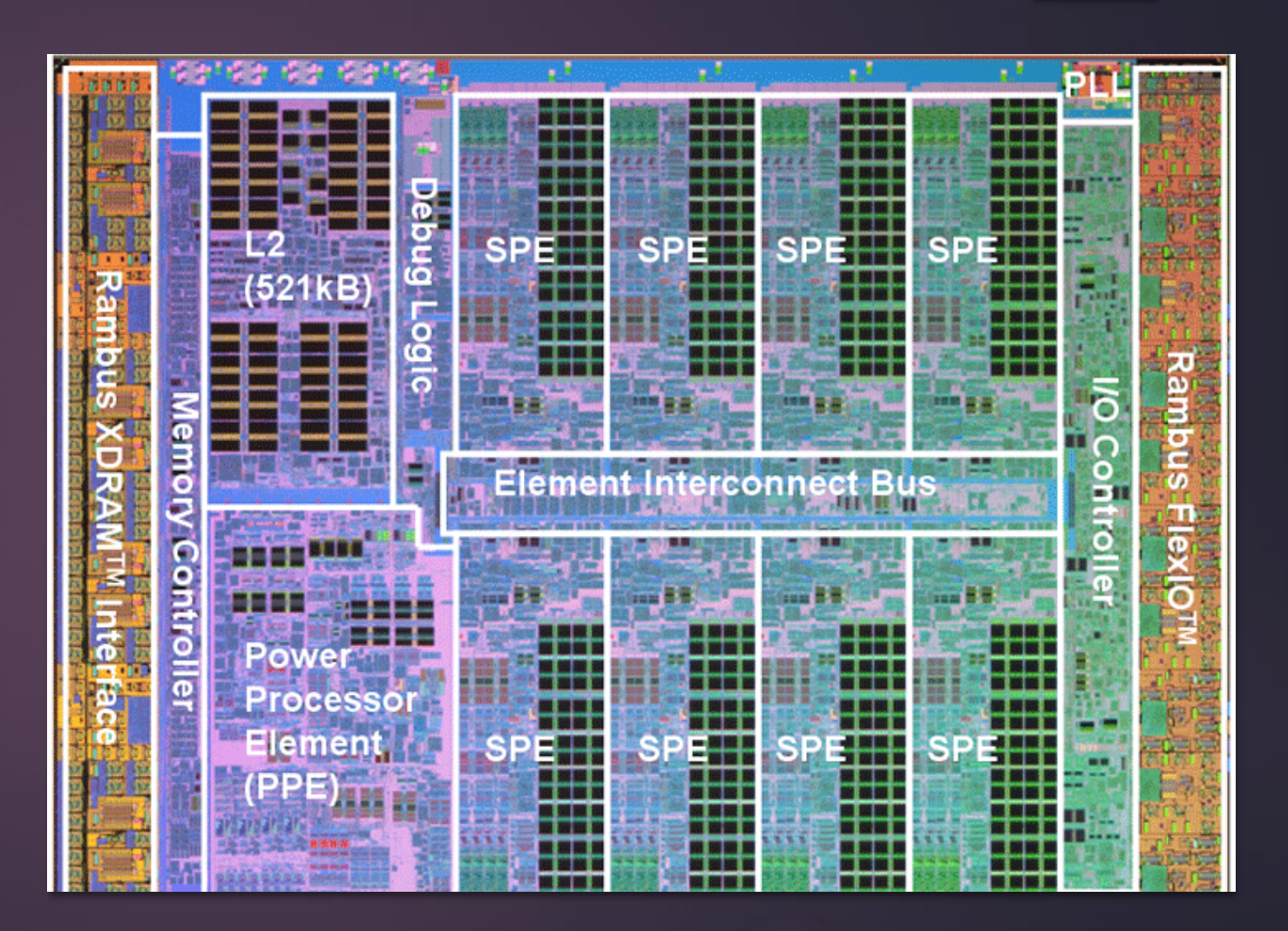

### Adding more stats & calculation

48

- Push Calculation to DB if possible
- Add more workers / node for complex (post-) processing
- Aggregate results before post-processing
- ▶ DB performance is king

# Custom vs. timeseries DB

#### 49

#### Custom:

- No migration of existing data
	- No redundant data storage
- More flexibility
	- $\blacktriangleright$  Better extensibility
	- $\overline{\blacktriangleright}$  Custom views
	- Custom aggregation
- More options
	- scalability
	- $\blacktriangleright$  retention

#### Timeseries DB:

- ▶ Better out-of-the-box
	- **Experience / performance**
	- $\blacktriangleright$  integration
	- **F** functionality
- $\blacktriangleright$  Built-in retention policies
- $\blacktriangleright$  Built for scalability

### **Takeaways**

#### Grafana is powerful tool for visualizing data

- **Information becomes consumable through visualization**
- **Information is essential for decision making**
- $\blacktriangleright$  Vert.x is
	- Reactive, Non-Blocking, Asynchronous, Scalable
	- **Running on JVM**
	- **>** Polyglott
	- $\blacktriangleright$  Fun

Source code on: https://github.com/gmuecke/grafana-vertx-datasource

#### Still hungry? FOR GEEK STUFF

### Let's read a large data file

Datafile is large (> 1GB)

- Every line of the file is a datapoint
- The first 10 characters are a timestamp
- ▶ The dataset is sorted
- $\blacktriangleright$  The datapoints are not equally distributed

Grafana requires reads ~1900 datapoints per chart request

### The Challenges (pick one)

How to randomly access 1900 datapoints without reading the entire file into memory?

How to read a huge file efficiently into memory?

**Index** + Lazy refinement

**Index** + Lazy load

# Let's build an index

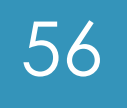

- **Indexes can be build using a tree**datastructure
	- Node: Timestamp
	- Leaf: offset position in file or the datapoint
- Red-Black Trees provide fast access
	- Read/Insert O(log n)
	- ▶ Space n

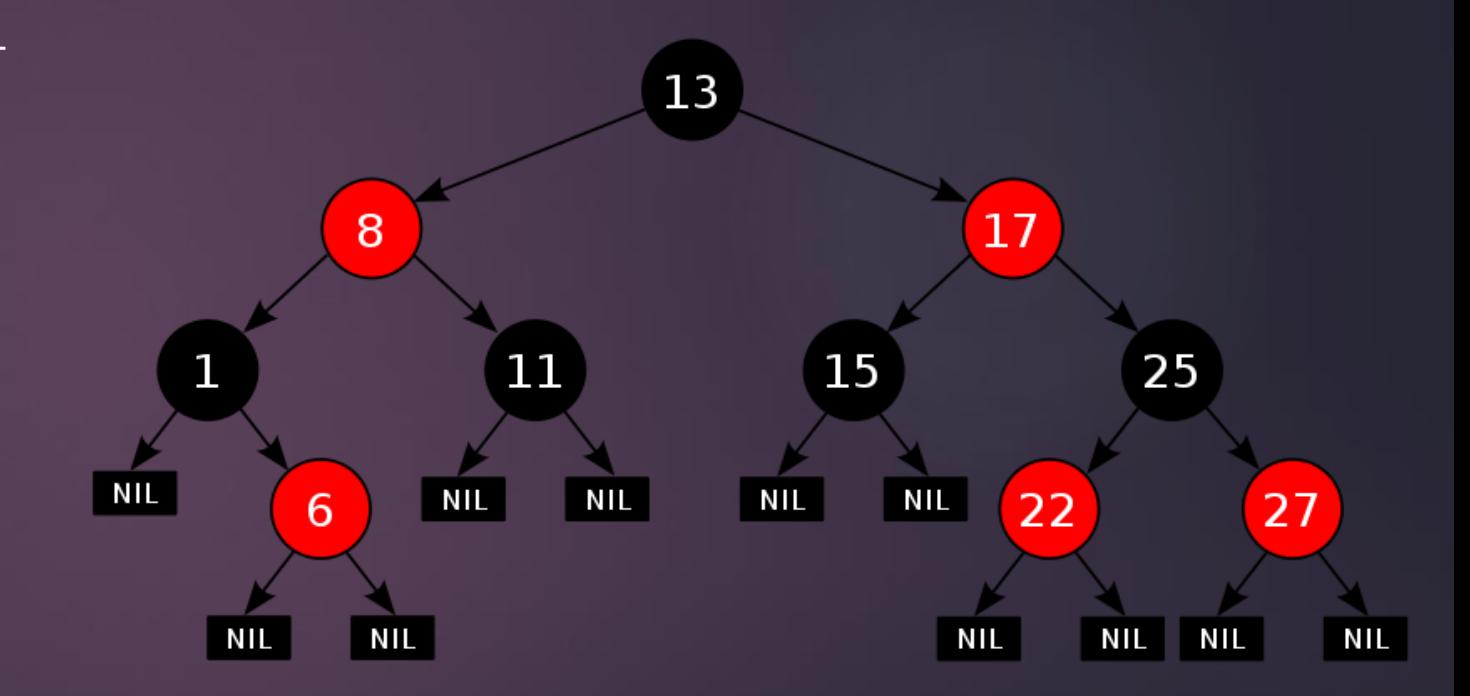

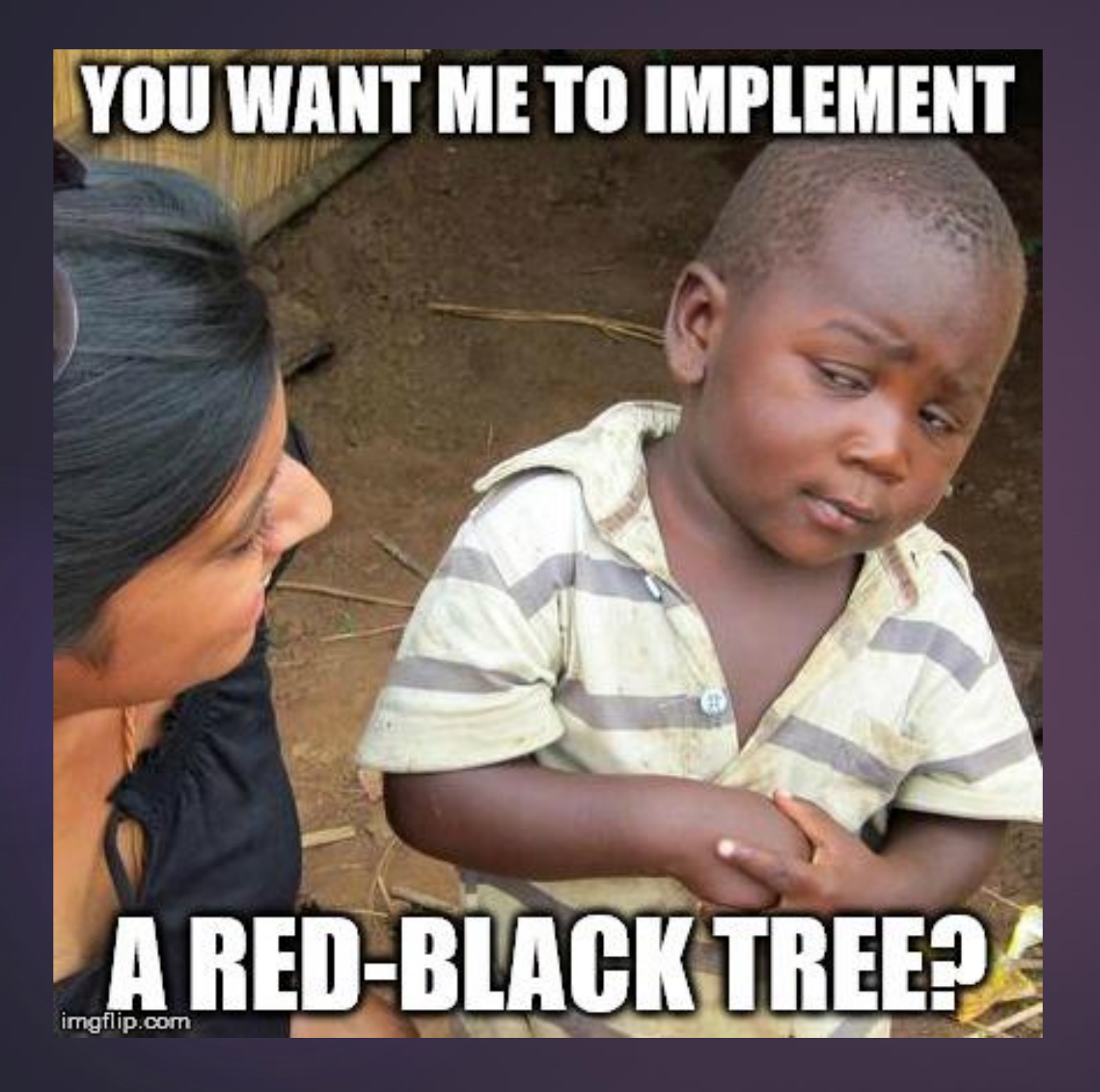

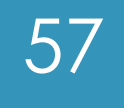

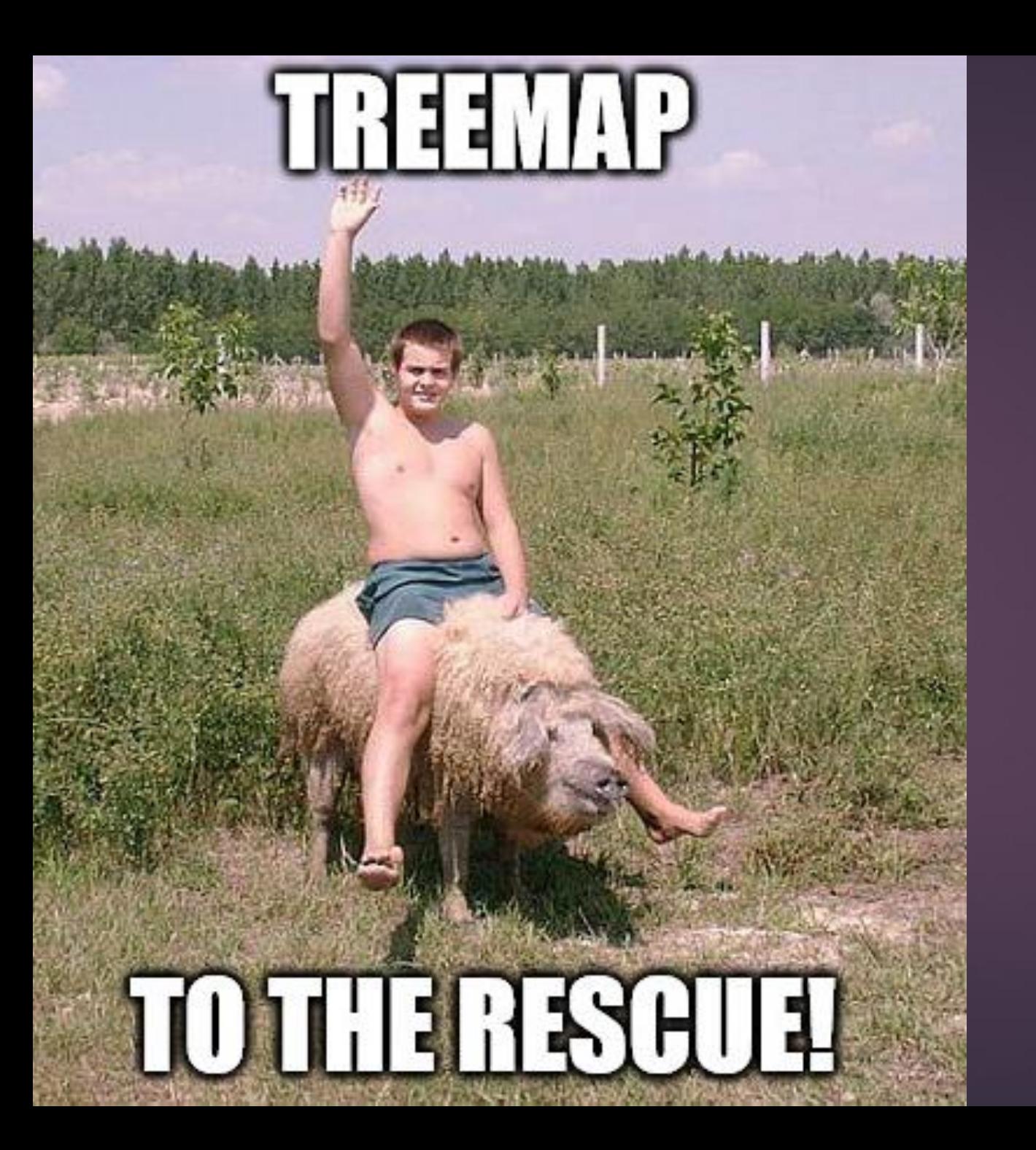

#### 58

- java.util.TreeMap is a red-black tree based implementation\*
- ▶ TreeMap<Long, Long> index = new TreeMap <> () ;
- $\blacktriangleright$  \*actually all HashMaps are

# How to build an index (fast)?

- Read datapoint from offset positions
- Build a partial index

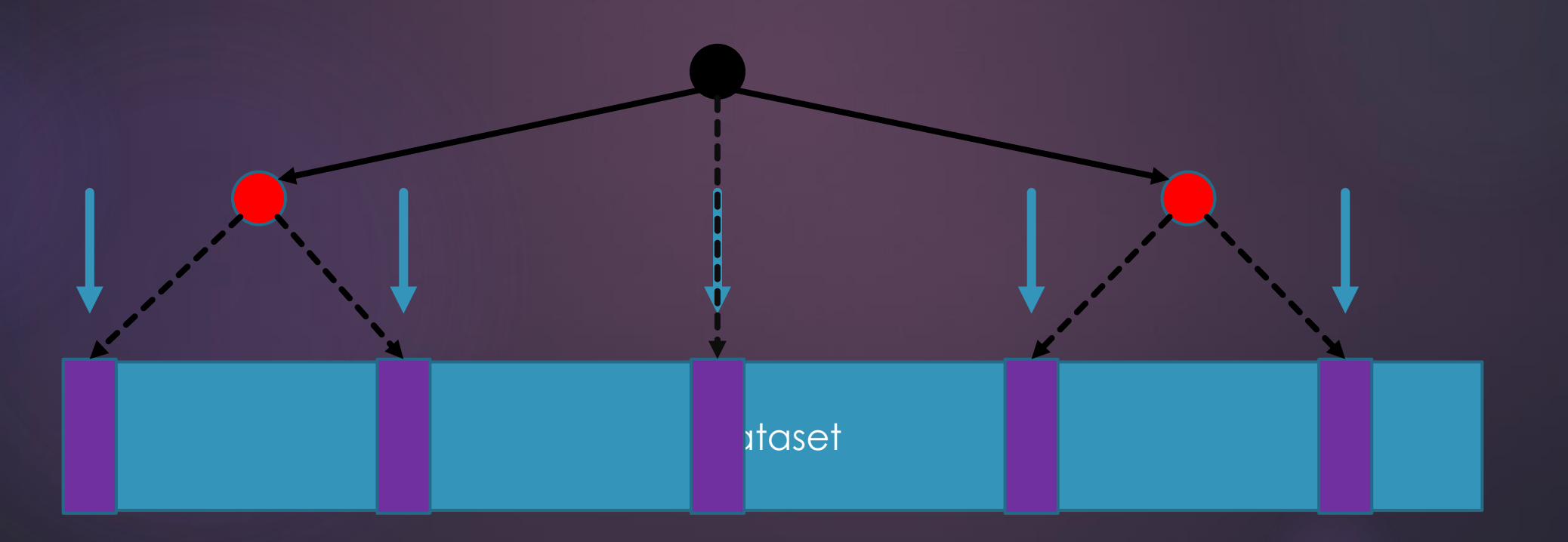

### On next query

- Locate Block
- Refine Block
- **Department Department**

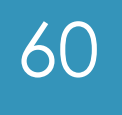

#### Datasource Architecture (again) 61 HTTP HTTP Request Response **Dataset** <u>......</u> Post Post **HTTP** Split Read File **Read File Read File Read File Read File**<br>Result Process **Process** Request Service Result Post Post Process Process **Eventbus** EventbusCPU CPU

### **Tradeoffs**

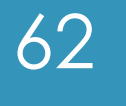

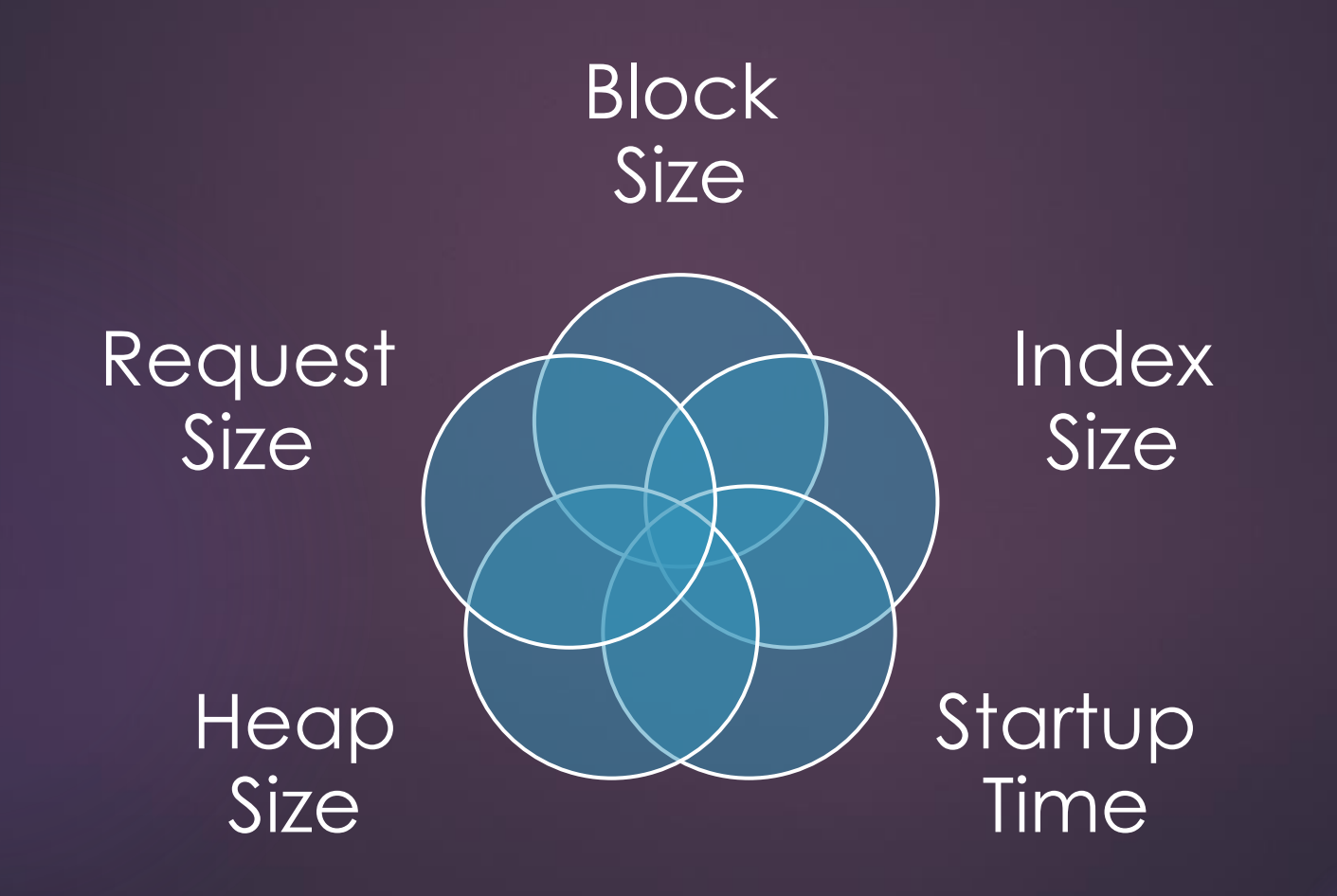

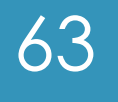

# Thank you!

FEEDBACK APRECIATED!